# <span id="page-0-1"></span>**Index**

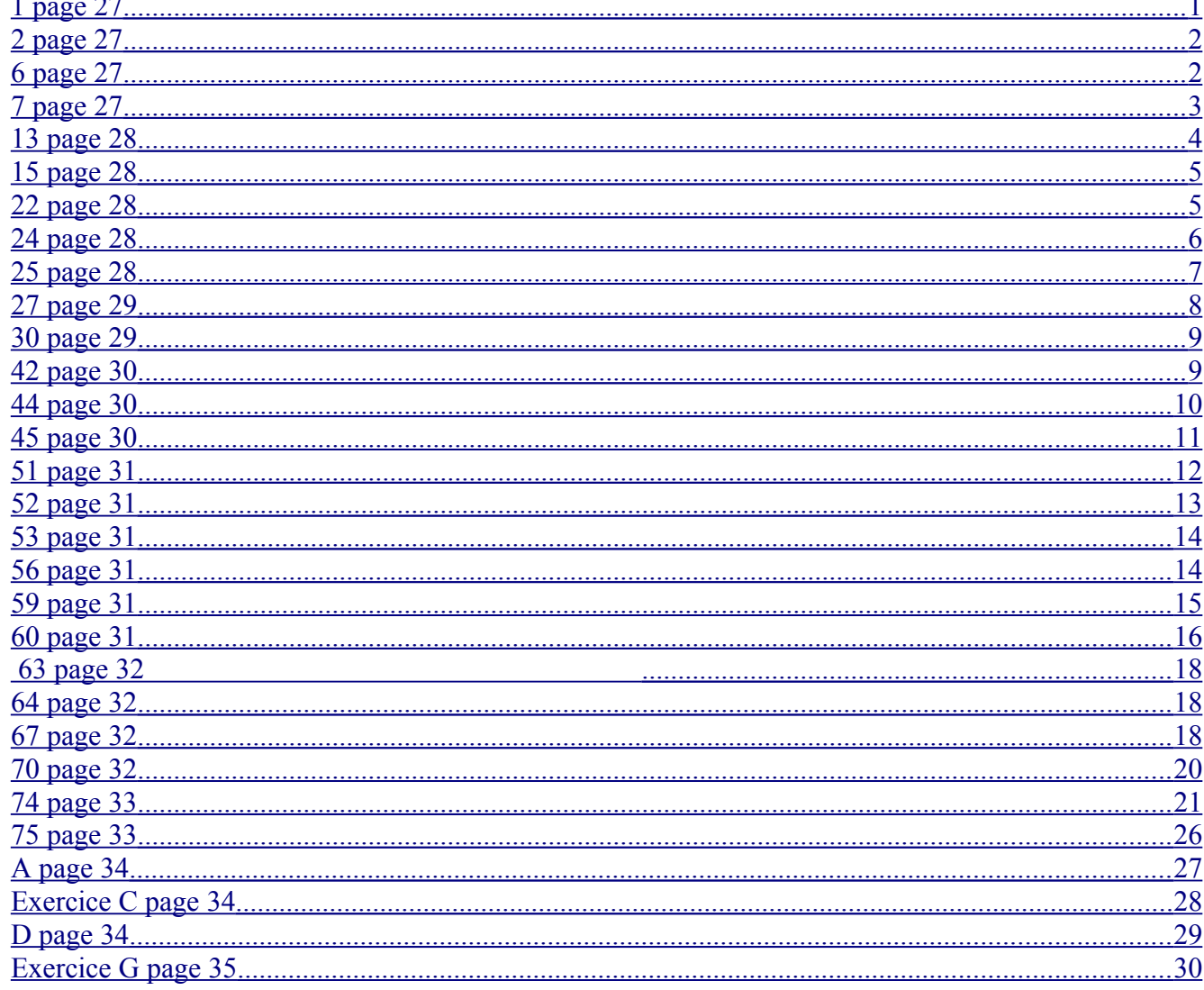

## <span id="page-0-0"></span> $1$  page  $27$

Dans cet exercice  $x > 0$  (Ce qui signifie que l'utilisation des variations de fonctions est faite sur  $]0; +\infty[$ Les variations utiles:

- (1) La fonction carrée est strictement croissante sur  $]0; +\infty[$
- (2) La fonction inverse est strictement décroissante sur  $]0; +\infty[$
- a)  $x^2 > 10000$  si  $x > 100$  d'après (1)

b) 
$$
x^2
$$
 < 0,000 1 si  $0 < x < 0,01$  d'après (1)

c) 
$$
\frac{1}{x} > 10\ 000 \text{ si } 0 < x < \frac{1}{10000} \text{ d'après (2)}
$$
  
d)  $\frac{1}{x} > 0,001 \text{ si } 0 < x < 1000 \text{ d'après (2)}$ 

e) 
$$
\frac{1}{x}
$$
 < 10<sup>6</sup> si  $x$  > 10<sup>-6</sup> d'après (2)

#### *Complément: (lien avec les définitions des limites en ...)*

Ces résultats sont valables en remplaçant par  $10^n$  ou  $10^{-n}$   $(n \in \mathbb{N})$  selon les cas

On a donc: Soit le réel  $10^{2n}$ .

Il existe un réel  $x_0 = 10^n$  tel que  $x > x_0$  implique  $x^2 > 10^{2n}$ 

Ce qui correspond à la définition de:  $\lim_{x \to +\infty} x^2 = +\infty$ .

De même pour les autres définitions des limites:

Par exemple: lim  $x \rightarrow 0$ *x*>0 1 *x* = +∞ est justifié par:

Soit le réel 10*<sup>n</sup>*

il existe un réel  $\epsilon = 10^{-n}$ , tel que  $0 \le x \le \epsilon$  implique 1  $\frac{1}{x}$  > 10<sup>n</sup>

#### <span id="page-1-1"></span>*2 page 27*

Dans cet exercice *x* < 0 (Ce qui signifie que l'utilisation des variations de fonctions est faite **sur** ]–∞; 0[ Les variations utiles:

(1) La fonction carrée est strictement décroissante sur ]–∞; 0[.

(2) La fonction inverse est strictement décroissante sur ]–∞; 0[.

a) *x*² > 10 000 si *x* < –100 d'après (1) b) *x*² < 0,000 1 si – 0,01 <*x* < 0 d'après (1) c)  $\frac{1}{x}$  < – 10 000 si –  $\frac{1}{10000}$  < *x* < 0d'après (2) d)  $\frac{1}{x}$  > - 0,001 si x < - 1000 d'après (2) e)  $\frac{1}{x}$  > - 10<sup>-4</sup> si *x* < - 10<sup>4</sup> d'après (2)

## <span id="page-1-0"></span>*6 page 27*

La courbe  $C$  représente une fonction  $f$  telle que:

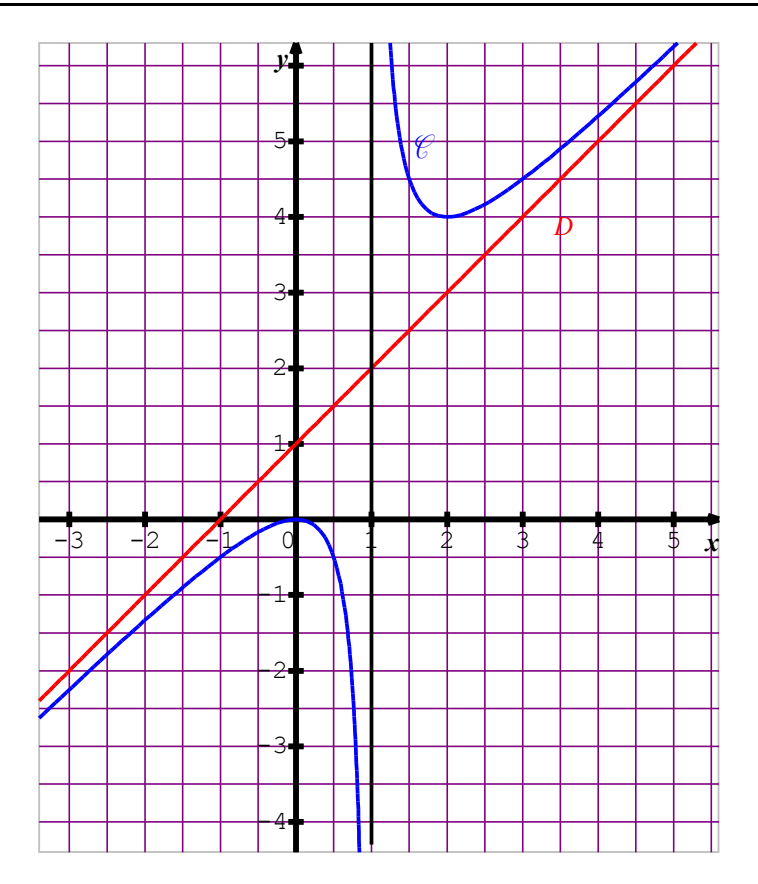

lim  $\lim_{x \to +\infty} f(x) = +\infty$  et  $\lim_{x \to -\infty}$  $f(x) = -\infty$ 

 $\lim_{x\to 1}$ *x*1  $f(x) = -\infty$  et  $\lim_{x \to 1}$  $x \rightarrow 1$ *x*1 *f* (*x*) = +∞. Ce qui prouve que la droite d'équation *x* = 1 est une asymptote à *€*.

Le tableau de variations est:

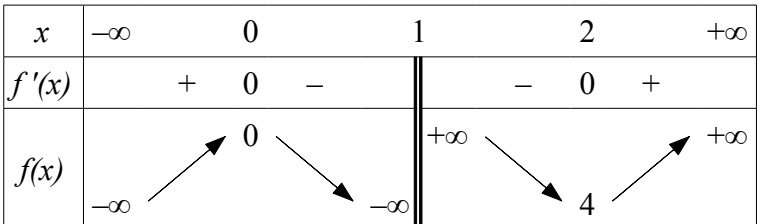

D'après l'allure de  $\mathcal{C}$ , la droite *D* d'équation  $y = x + 1$  est une asymptote à  $\mathcal{C}$ .

Remarque:  $\mathcal{C}$  a pour équation  $y = x + 1 + \frac{1}{x-1}$ 

## <span id="page-2-0"></span>*7 page 27*

Objectif: comprendre une définition *p* est la fonction définie par  $p(x) = -3x + 9$ On cherche *x* pour que:  $3 - 10^{-4} < p(x) < 3 + 10^{-4}$ Soit: (i)  $3 - 10^{-4} < -3x + 9 < 3 + 10^{-4}$ 

On ajoute (–9) aux trois membres de l'inégalité, d'où, ...

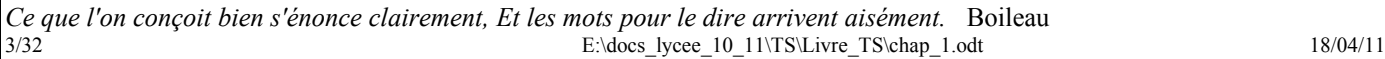

(ii)  $-6 - 10^{-4} < -3x < -6 + 10^{-4}$  On multiplie par(-  $\frac{1}{2}$ )  $\frac{1}{3}$ ) qui est strictement négatif les trois membres de l'inégalité, d'où,

(iii)  $2 + \frac{1}{3}$  10<sup>-4</sup> >  $x > 2 - \frac{1}{3}$  10<sup>-4</sup> (On peut aussi écrire:  $|x-2| < \frac{1}{3}$  $\frac{1}{3}$  10<sup>-4</sup>

Il suffit d'avoir (iii) pour que (i) soit vrai:

On peut donc écrire:

Si 2-
$$
\frac{1}{3}
$$
 10<sup>-4</sup> < x < 2 +  $\frac{1}{3}$  10<sup>-4</sup> alors 3 - 10<sup>-4</sup> < y>(x) < 3 + 10<sup>-4</sup>

La démarche est identique avec  $10^{-n}$  pour tout  $n \in \mathbb{N}$ .

On a donc:  $\lim_{x \to a} f(x) = 3$  d'après la définition d'une limite finie quand x tend vers un réel a.  $x \rightarrow 2$ 

 $f(x)$  peut être rendu aussi que l'on veut de 3 à condition que *x* soit suffisamment proche de 2.

*Rappel de vocabulaire*: Si (*p*) alors (*q*) (*p*) est une *condition suffisante* de (*q*) (il suffit d'avoir (*p*) pour que (*q*) soit vraie) (*q*) est une *condition nécessaire* de (*p*).

## <span id="page-3-0"></span>*13 page 28*

Limites à l'**infini** de

a)  $f(x) =$ *x –* 1  $x^4 + 1$ 

On reconnaît une forme indéterminée ( $\frac{\infty}{\infty}$ ).

## **Méthode:**

Pour lever l'indétermination, on factorise les termes (expressions) de plus haut degré et on réduit l'expression de façon à « éliminer » la cause de l'indétermination. **Calculs**

Four tout 
$$
x \neq 0
$$
,  $f(x) = \frac{x \left(1 - \frac{1}{x}\right)}{x^4 \left(1 + \frac{1}{x^4}\right)} = \frac{1 - \frac{1}{x}}{x^3 \left(1 + \frac{1}{x^4}\right)}$ 

\nOn a ainsi:  $\lim_{x \to +\infty} 1 - \frac{1}{x} = 1$ ,

\n
$$
\lim_{x \to +\infty} x^3 = +\infty
$$
\n
$$
\lim_{x \to +\infty} 1 + \frac{1}{x^4} = 1
$$
\ndone (limited'un produit),  $\lim_{x \to +\infty} x^3 (1 + 1/x^4) = +\infty$ .

\nSince  $f(x)$ .

Finalement: (limite d'un quotient):  $\lim_{x \to +\infty}$  $f(x) = 0$ 

On trouve de même: lim *x –*∞  $f(x) = 0$ 

*Complément*: la droite d'équation  $y = 0$  est une asymptote à  $C_f$ .

b) 
$$
g(x) = \frac{x^4 - 1}{x^4 + 1}
$$

Même remarque et même démarche:

*Ce que l'on conçoit bien s'énonce clairement, Et les mots pour le dire arrivent aisément.* Boileau  $4/32$  E:\docs\_lycee\_10\_11\TS\Livre\_TS\chap\_1.odt 18/04/11 Pour tout  $x \neq 0$ ,  $g(x) =$  $x^4(1-1/x^4)$  $x^4(1+1/x^4)$  =  $1-\frac{1}{2}$ *x* 4  $1 + \frac{1}{4}$ *x* 4 Voir ci-dessus.... Finalement: lim *x*∞  $g(x) = 1$ 

On trouve de même: lim *x –*∞  $g(x) = 1$ *Complément*: la droite d'équation  $y = 1$  est une asymptote à  $C_g$ .

## <span id="page-4-1"></span>*15 page 28*

Limites à l'**infini** de

$$
f(x) = \left(\frac{3}{1-x}\right)(x^2 + 1)
$$

*f* est le produit de deux fonctions. On reconnaît une forme indéterminée ( $0 \times \infty$ ) On peut utiliser la méthode précédente décrite au N°13.

$$
Pour x \neq 0, f(x) = \frac{3 x^2 (1 + \frac{1}{x^2})}{x (\frac{1}{x} - 1)} = \frac{3 x (1 + \frac{1}{x^2})}{\frac{1}{x} - 1}
$$

### **En +**∞**:**

Le numérateur tend vers +∞ en +∞, Le dénominateur tend vers –1.

Le quotient tend vers  $-\infty$ .

$$
\lim_{x\to+\infty}f(x)=-\infty.
$$

## **En** –∞**:**

Le numérateur tend vers –∞ en –∞, Le dénominateur tend vers –1. Le quotient tend vers  $+\infty$ . lim *x –*∞  $f(x) = +\infty$ .

## <span id="page-4-0"></span>*22 page 28*

Soit *f* définie sur  $\mathbb{R}\setminus\{-2; 1\}$  par  $f(x) = \frac{2x^2 - 8x + 6}{2x^2 - 8x}$  $\frac{x^{2}+x-2}{x^{2}+x-2}$ .

## **Limites en l'infini:**

Voir méthode du N° 13

En factorisant  $x^2$  au numérateur et au dénominateur pour  $x \neq 0$ , on a:

$$
f(x) = \frac{2 - \frac{8}{x} + \frac{6}{x^2}}{1 + \frac{1}{x} - \frac{2}{x^2}}.
$$

On a donc:  $\lim_{x \to +\infty}$  $f(x) = 2$  et  $\lim_{x \to -\infty}$  $f(x) = 2$ Complément: la droite d'équation *y* = 2 est asymptote à *Cf*.

*Ce que l'on conçoit bien s'énonce clairement, Et les mots pour le dire arrivent aisément.* Boileau  $5/32$  E:\docs\_lycee\_10\_11\TS\Livre\_TS\chap\_1.odt 18/04/11

## **Limite en 1**

On reconnaît une forme indéterminée ( $\frac{0}{0}$ )

### **Méthode:**

Pour lever l'indétermination, on factorise le **facteur** (*x* – 1) qui annule le numérateur et le dénominateur. On est certain de cette factorisation d'après une propriété des **polynômes:**

Si  $\alpha$  est une racine d'un polynôme  $P(x)$  (ou  $P(\alpha) = 0$ ) alors le polynôme  $P(x)$  est factorisable par  $x - \alpha$ . **Calcul:**

 $2x^2 - 8x + 6 = 2(x - 1)(x - 3)$  $x^2 + x - 2 = (x - 1)(x + 2)$ Pour tout  $x \neq 1$ , on a:  $f(x) =$  $2(x-1)(x-3)$  $\frac{x^{(n-1)(n-2)}}{(x-1)(x+2)}$  =  $2(x-3)$  $x + 2$ Comme  $\lim_{x\to 1}$  $2(x-3) = -4$  et  $\lim_{x\to 1} x+2 = 3$ , il vient:  $\lim_{x\to 1}$  $f(x) = -\frac{4}{2}$ 3

### **Limites en –2**

Si le calcul précédent a été fait, on l'utilise …. On a donc:  $\lim_{x \to -2}$  $2(x-3) = -10$  et  $\lim_{x \to -2} x + 2 = 0$ . Il est nécessaire de déterminer le signe de *x* + 2 au voisinage de –2. On a de façon évidente:  $x + 2 > 0$  lorsque  $x > -2$  et  $x + 2 < 0$  lorsque  $x < -2$ . Limite à gauche de –2: lim *x*−2 *x*−2  $f(x)$  $= +\infty$ , limite à droite de –2: lim *x*−2 *x*−2  $f(x)$  $=-\infty$ . Complément: La droite d'équation  $x = -2$  est asymptote à  $C_f$ 

Au cas où le calcul précédent n'est pas fait, on reconnaît les expressions du second degré. On peut chercher  $\Delta$  et établir un tableau de signes au **voisinage** de – 2. Signe de  $2x^2 - 8x + 6$   $\Delta = ... = 16$  deux racines: 1 et 3  $2x^2 - 8x + 6$  est donc du signe du coefficient 2 de  $x^2$  à l'extérieur des racines ...

Signe de  $x^2 + x - 2$   $\Delta = ... = 9$  deux racines:  $-2$  et 1  $x^2 + x - 2$  est donc du signe du coefficient 1 de  $x^2$  à l'extérieur des racines ... Résumé dans un tableau:

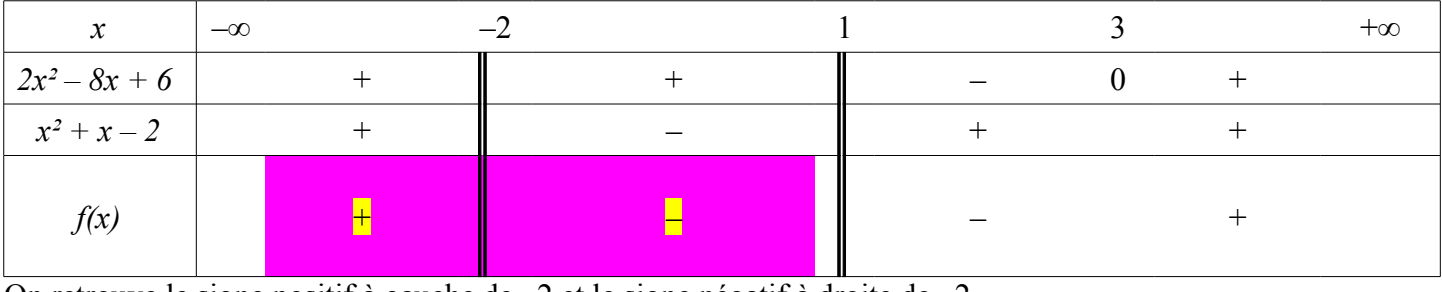

On retrouve le signe positif à gauche de  $-2$  et le signe négatif à droite de  $-2$ .

## <span id="page-5-0"></span>*24 page 28*

*g* définie sur  $\mathbb{R}$  par  $g(x) = \cos^2 x - x$ .

1) Puisque la fonction cosinus n'a pas de limites en l'infini, les règles opératoires sur les limites ne peuvent pas

s'appliquer.

2) On sait que pour tout *x* réel,  $-1 \le \cos x \le 1$  et que si  $-1 \le X \le 1$  alors  $0 \le X^2 \le 1$ .

On a donc: Pour tout *x* réel,  $0 \le \cos^2 x \le 1$ , puis en ajoutant  $(-x)$  à tous les membres de l'inégalité, il vient:  $-x \leq g(x) \leq -x + 1.$ 

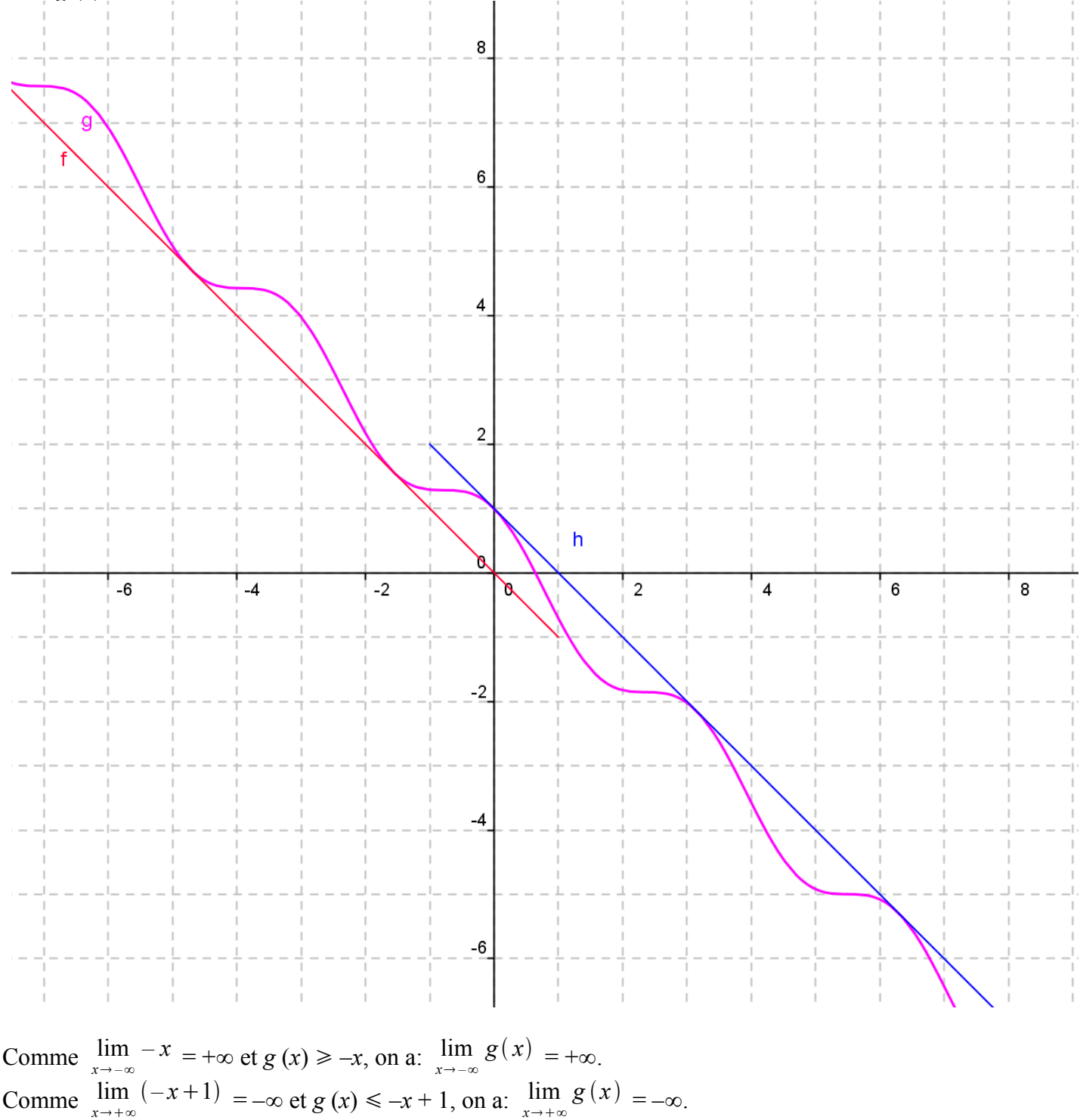

### <span id="page-6-0"></span>*25 page 28*

 $h: x \mapsto$ sin *x*  $x^2 + 1$ 

On sait: pour tout *x* réel,  $-1 \le \sin x \le 1$ 

*Ce que l'on conçoit bien s'énonce clairement, Et les mots pour le dire arrivent aisément.* Boileau 7/32 E:\docs\_lycee\_10\_11\TS\Livre\_TS\chap\_1.odt 18/04/11

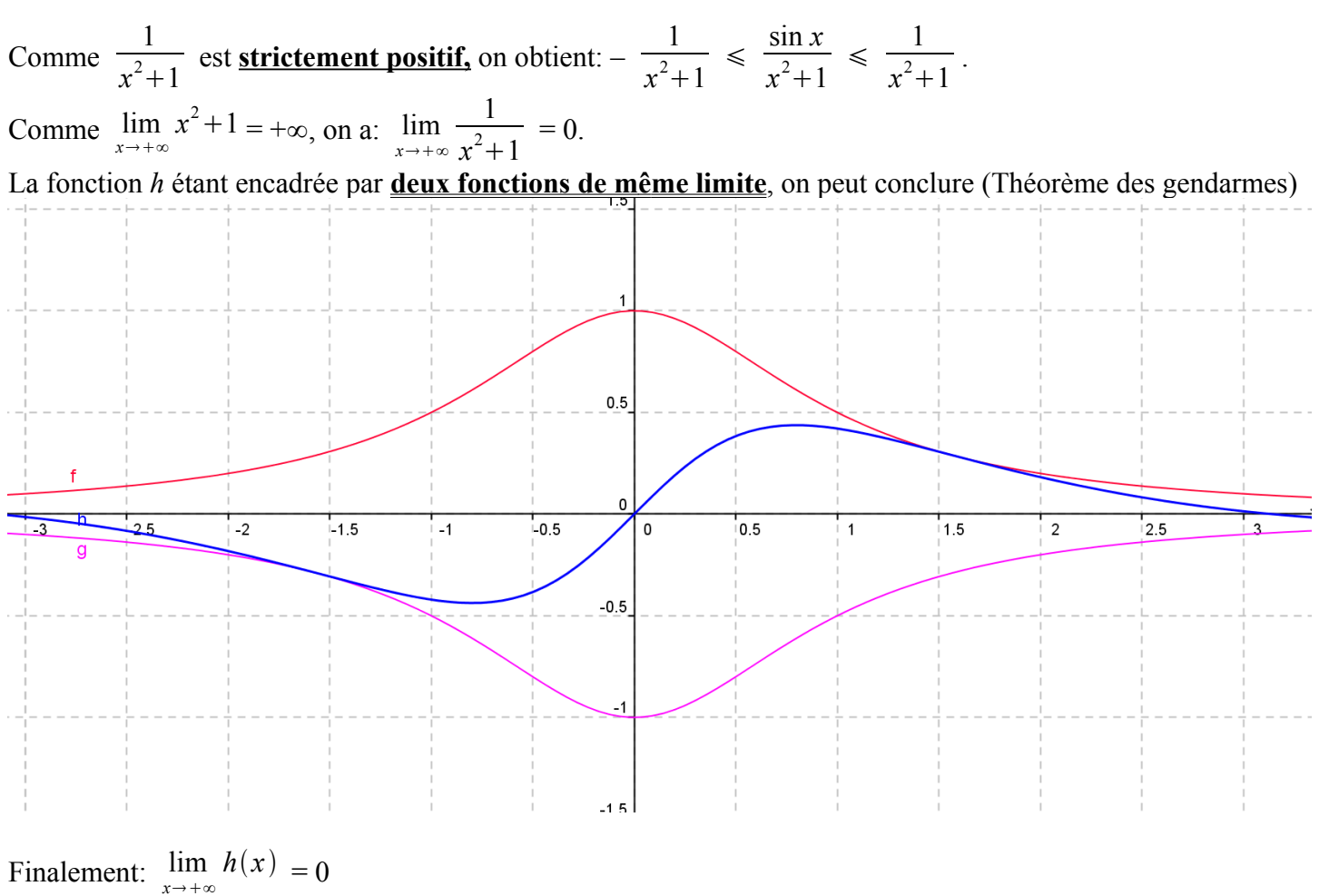

De même en –∞,  $\lim_{x \to 0}$ *x –*∞  $h(x) = 0$ 

## <span id="page-7-0"></span>*27 page 29*

#### **Fonctions composées:**

a) *u*:  $x \mapsto 2x + 1$  est définie sur ℝ à valeurs dans ℝ

et *v* : *x*  $\mapsto \sqrt{x}$  est définie sur [0; +∞[ à valeurs dans [0; +∞[,

d'où, *u* ° *v* est définie sur [0; +∞[ par *u* ° *v*(*x*) = 2  $\sqrt{x}$  + 1

et,  $v \circ u$  est définie sur l'ensemble **ID** tel que  $2x + 1 \ge 0$ . **ID** =  $\vert \cdot \vert$ −1  $\frac{1}{2}$ ; + $\infty$  et *v*  $\circ$  *u*(*x*) =  $\sqrt{2x+1}$ . et, *u* ° *u* est définie sur ℝ par *u* ° *u* (*x*) = 2(2*x* + 1) + 1 = 4*x* + 3

b) *u*:  $x \mapsto x^2 + 1$  est définie sur ℝ à valeurs dans ℝ et  $v : x \mapsto \sin x$  est définie sur ℝ à valeurs dans [-1; 1] d'où,  $u^{\circ} v$  est définie sur ℝ par  $u^{\circ} v(x) = (\sin x)^2 + 1$ et,  $v \circ u$  est définie sur  $\mathbb R$  par  $v \circ u(x) = \sin(x^2 + 1)$ 

et, *u* ° *u* est définie sur  $\mathbb{R}$  par  $u$  °  $u(x) = (x^2 + 1)^2 + 1 = x^4 + 2x^2 + 2$ 

*Ce que l'on conçoit bien s'énonce clairement, Et les mots pour le dire arrivent aisément.* Boileau  $8/32$  E:\docs\_lycee\_10\_11\TS\Livre\_TS\chap\_1.odt 18/04/11

c) 
$$
u: x \mapsto \frac{1}{x}
$$
 est définie sur ] $-\infty$ ; 0[  $\cup$  ]0;+\infty[ à valeurs dans ] $-\infty$ ; 0[  $\cup$  ]0;+\infty[

et *v* : *x*  $\mapsto$  cos *x* est définie sur ℝ à valeurs dans [-1; 1]

d'où,  $u^{\circ}$  *v* est définie sur **D** tel que cos  $x \neq 0$ .

 $\mathbb{D} = \mathbb{R} \setminus \{$  $\pi$  $\frac{\pi}{2}$  +  $k\pi$ ;  $k \in \mathbb{Z}$ } par  $u \circ v(x) =$ 1 cos *x* et, *v* ° *u* est définie sur ]–∞; 0[ ∪ ]0;+∞[ par *v* °  $u(x) = \cos$ 1 *x* et, *u* ° *u* est définie sur ]–∞; 0[ ∪ ]0;+∞[ par *u* ° *u* (*x*) = *x*

### <span id="page-8-1"></span>*30 page 29*

Soit *u* la fonction définie sur  $\mathbb{R}$  par:  $u(x) =$  $2x+1$  $\frac{x^2+1}{x^2+1}$ .

*g* est la fonction composée sin ° *u*. Comme  $\lim_{x\to+\infty}$  $u(x) = 0$  (voir N°13), et  $\lim_{x \to 0}$  $\sin x = \sin 0 = 0$  (continuité du sinus en 0), on a:  $\lim_{x \to +\infty}$  $g(x) = 0$ 

*h* est la fonction composée cos  $\degree u$ . Comme  $\lim_{x\to+\infty}$  $u(x) = 0$  (voir N°13), et  $\lim_{x \to 0}$  $\cos x = \cos 0 = 1$  (continuité du cosinus en 0), on a:  $\lim_{x \to +\infty}$  $h(x) = 1$ M^me démarche pour *g* et *h* en –∞.

## <span id="page-8-0"></span>*42 page 30*

*E* désigne la fonction partie entière définie par:

Soit *x* un réel.

On encadre *x* par deux **entiers consécutifs.**

 $n \leq x \leq n+1$  avec  $n \in \mathbb{Z}$ . On pose  $E(x) = n$ 

La fonction  $f: x \mapsto x - E(x)$  définie sur [0; 3] vérifie pour tout  $x: 0 \le f(x) \le 1$  (On retranche *n* à tous les membres de l'inégalité).

*f* est la partie décimale de *x*.

Si  $0 \le x \le 1$  alors  $f(x) = x$  représenté par le segment semi-ouvert [*OA*] avec  $O(0; 0)$  et  $A(1; 1)$ 

Si  $1 \le x \le 2$  alors  $f(x) = x - 1$  représenté par le segment semi-ouvert [BC] avec  $B(1; 0)$  et  $C(2; 1)$ 

Si  $2 \le x < 3$  alors  $f(x) = x - 2$  représenté par le segment semi-ouvert [DE] avec  $D(2, 0)$  et  $E(3, 1)$ 

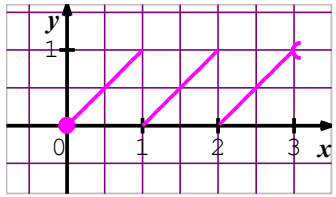

*Ce que l'on conçoit bien s'énonce clairement, Et les mots pour le dire arrivent aisément.* Boileau 9/32 **E:**\docs\_lycee\_10\_11\TS\Livre\_TS\chap\_1.odt 18/04/11 La fonction  $g: x \mapsto x.E(x)$  définie sur [0; 3] par:

Si  $0 \le x \le 1$  alors  $g(x) = 0$  représenté par le segment semi-ouvert  $[OA]$  avec  $O(0; 0)$  et  $A(1; 0)$ 

Si  $1 \le x \le 2$  alors  $g(x) = x$  représenté par le segment semi-ouvert [BC] avec  $B(1, 1)$  et  $C(2, 2)$ 

Si  $2 \le x < 3$  alors  $g(x) = 2x$  représenté par le segment semi-ouvert [DE] avec  $D(2, 4)$  et  $E(3, 6)$ 

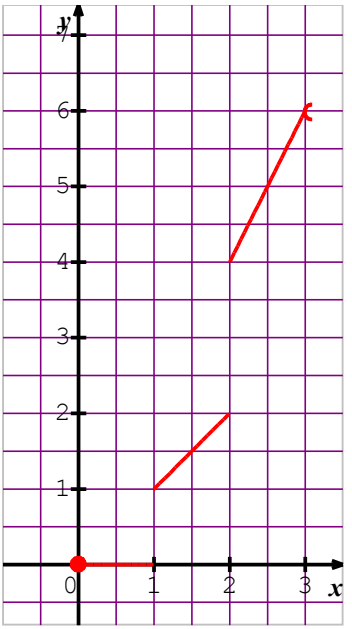

Ces deux fonctions ne sont pas continues en 1 et en 2.

Elles sont continues sur l'intervalle ouvert ]1; 2[.

## <span id="page-9-0"></span>*44 page 30*

a) b) On pose  $f(x) = -x^3 - x + 4$ 

## *f* est définie sur ℝ.

*f* est continue sur ℝ. (*f* est un polynôme et on sait que pour tout  $a \in \mathbb{R}$ , lim  $f(x) = f(a)$ )  $x \rightarrow a$ 

*Étude des variations: f,* étant un polynôme, est dérivable sur ℝ, et, pour tout *x* réel,  $f'(x) = -3x^2 - 1$ La dérivée est de façon triviale (c-à-d. évidente) strictement négative, d'où, *f* est strictement décroissante sur ℝ.

*Étude de l'intervalle image:*

la limite à l'**infini** d'un polynôme est la limite de son terme de plus haut degré (la preuve en factorisant par le terme de plus haut degré).

On a donc: lim  $\lim_{x \to -\infty} f(x) = \lim_{x \to -\infty} -x^3 = +\infty$  et  $\lim_{x \to +\infty} f(x) = \lim_{x \to +\infty} -x^3 = -\infty$ .

L'image de ℝ par *f* est en conséquence l'intervalle ]–∞; +∞[ = ℝ. Comme  $0 \in \mathbb{R}$ , l'équation  $f(x) = 0$  possède une et une seule solution réelle  $\alpha$ . Encadrement à la calculatrice: Un tableau de valeurs à la calculatrice avec un pas de 0,1 donne:

On a donc:  $1,3 < \alpha < 1,4$ 

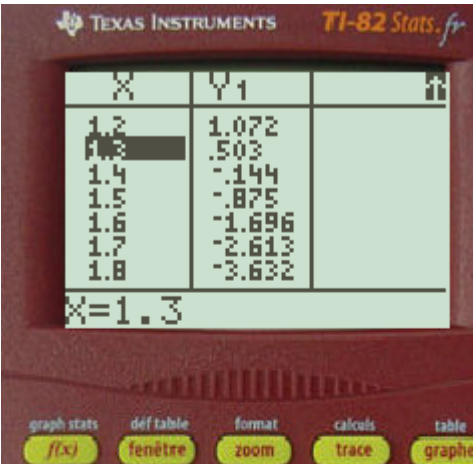

Un tableau de valeurs à la calculatrice avec un pas de 0,01 donne:  $1,37 < \alpha < 1,38$ 

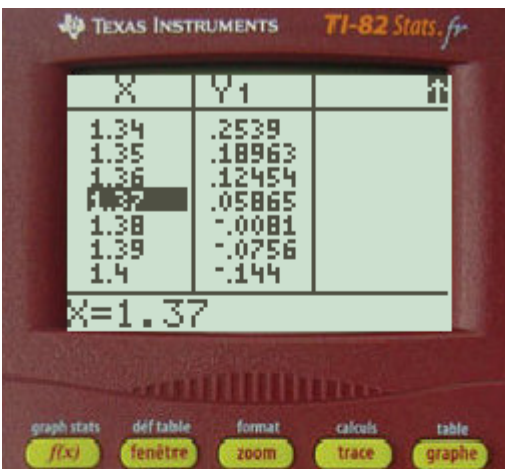

Pour un encadrement à 0,0001, on a:  $1,378$  7 <  $\alpha$  < 1,378 8

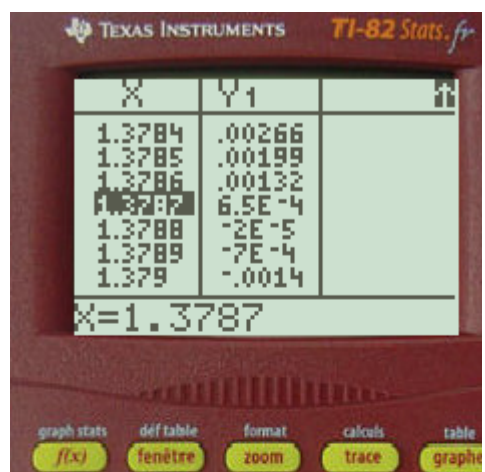

Pour tout réel *a*, l'équation –*x*3 – *x* + 4 = *a* a une et une seule solution réelle, puisque  $a \in f(\mathbb{R}) = \mathbb{R}$ .

## <span id="page-10-0"></span>*45 page 30*

Le tableau de variations de la fonction définie sur ℝ par

$$
p: x \mapsto 2x^3 - 9x^2 + 12x - 4, 5
$$

*Ce que l'on conçoit bien s'énonce clairement, Et les mots pour le dire arrivent aisément.* Boileau E: $\frac{1}{3}/4/11$ <br>E: $\frac{1}{3}/4/11$ 

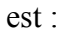

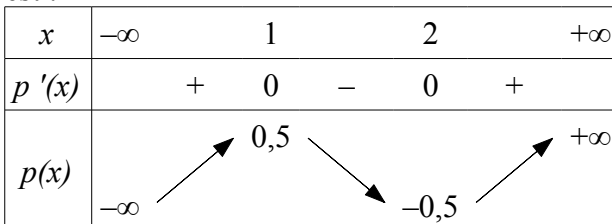

*Remarque:* Pour tout  $x \in \mathbb{R}$ ,  $p'(x) = 6x^2 - 18x + 12 = 6(x^2 - 3x + 2) = 6(x - 1)(x - 2)$ **Sur ]–**∞**; 1[,** le polynôme *p* est continu, strictement croissant. *p* réalise donc une bijection de ]–∞; 1[ sur ]  $\lim_{x\to-\infty}$  $p(x)$ ;  $p(1)$ [ = ]–∞; 0,5[ Comme  $0 \in ]-\infty; 0,5[$ , l'équation  $p(x) = 0$  a une et une seule solution  $\alpha$  sur  $]-\infty$ : 1[

**Sur [1; 2],** le polynôme *p* est continu, strictement décroissant. *p* réalise donc une bijection de [1; 2] sur  $[p(1); p(2)] = [-0.5; 0.5]$ Comme  $0 \in [-0.5; 0.5]$ , l'équation  $p(x) = 0$  a une et une seule solution  $\beta$  sur [1; 2]

**Sur [2; +**∞[**,** le polynôme *p* est continu, strictement croissant. *p* réalise donc une bijection de [2; +∞[ sur [2;  $\lim_{x \to +\infty}$  $p(x)$   $\vert = \vert -0.5; +\infty \vert$ Comme  $0 \in [-0.5; +\infty]$ . l'équation  $p(x) = 0$  a une et une seule solution y sur [2; +∞[

\n Compare 
$$
p(1,5) = 2 \times \left(\frac{3}{2}\right)^3 - 9 \times \left(\frac{3}{2}\right)^2 + 12 \times \frac{3}{2} - 4.5 = \frac{27}{4} - \frac{81}{4} + 18 - 4.5 = 0
$$
 alors  $\beta = 1.5$ \n

\n\n Encadrement de  $\alpha$ :  $0.633 < \alpha < 0.634$  et  $2.366 < \gamma < 2.367$ \n

#### <span id="page-11-0"></span>*51 page 31 Remarque*: 1*–* cos *x*  $\frac{200 \text{ N}}{x^2}$  est définie sur un voisinage de 0. On choisit un voisinage de 0 tel que  $1 + \cos x \neq 0$ C'est possible puisque  $\cos x + 1 = 0$  pour  $x = \pi [2\pi]$ 1*–* cos *x*  $\frac{\cos x}{x^2}$  =  $(1 - \cos x)(1 + \cos x)$  $x^2(1+\cos x)$  $=\frac{1-\cos^2 x}{2(1+x)}$  $x^2(1+\cos x)$ Or,  $1 - \cos^2 x = \sin^2 x$ On a donc: 1*–* cos *x*  $rac{\cos x}{x^2} = \frac{\sin^2 x}{x^2(1+\cos^2 x)}$  $\frac{\sin^2 x}{x^2(1+\cos x)} = \left(\frac{\sin x}{x}\right)^2$ 2  $\times \frac{1}{1}$  $1 + \cos x$ On sait:  $\lim_{x\to 0}$ sin *x*  $\frac{dx}{dx} = 1$  et  $\lim_{x \to 1} x^2 = 1$ , d'où (limite d'une fonction composée),  $\lim_{x \to 0} \left( \frac{\sin x}{x} \right)^2$ 2  $= 1$ D'autre part,  $\lim_{x\to 0}$  $\cos x = \cos(0) = 1$ , d'où,  $\lim_{x \to 0}$  $1 + \cos x = 2$ On obtient:  $\lim_{x\to 0}$ 1  $\frac{1}{1+\cos x} = \frac{1}{2}$  $\frac{1}{2}$ . Finalement:  $\lim_{x\to 0} \left( \frac{\sin x}{x} \right)^2$ 2  $\times \frac{1}{1}$  $1 + \cos x$  $=\frac{1}{2}$ 2

*Ce que l'on conçoit bien s'énonce clairement, Et les mots pour le dire arrivent aisément.* Boileau  $12/32$  E:\docs lycee 10 11\TS\Livre TS\chap 1.odt 18/04/11

Conclusion:  $\lim_{x\to 0}$ 1 *–*cos *x*  $\frac{\cos x}{x^2} = \frac{1}{2}$ 2

## <span id="page-12-0"></span>*52 page 31*

Étude de  $u(x) = \frac{1-\cos x}{x}$ , de  $v(x) =$ 1*–* cos *x*  $\frac{\cos x}{x^3}$ , de *w*(*x*) =  $1 - \cos x$  $\sqrt{x}$  au voisinage de 0. D'après le n° 51 précédent, on sait qu'on peut écrire pour  $x \neq 0$  et  $x \neq \pi$  [2 $\pi$ ]

$$
\frac{1-\cos x}{x} = \frac{(1-\cos x)(1+\cos x)}{x(1+\cos x)} = \frac{1-\cos^2 x}{x(1+\cos x)} = \frac{\sin^2 x}{x(1+\cos x)} = \frac{\sin x}{x} \times \frac{\sin x}{1+\cos x}
$$

Comme  $\lim_{x\to 0}$ sin *x*  $\frac{d^{2}x}{dx}$  = 1 et  $\lim_{x\to 0}$ 1  $\frac{1}{1+\cos x} = \frac{1}{2}$  $rac{1}{2}$  et  $\lim_{x\to 0}$  $\sin x = 0$ , on obtient:  $\lim_{x \to 0}$  $u(x) = 0$  (limites d'un produit)

$$
\frac{1-\cos x}{x^3} = \frac{(1-\cos x)(1+\cos x)}{x^3(1+\cos x)} = \frac{1-\cos^2 x}{x^3(1+\cos x)} = \frac{\sin^2 x}{x^3(1+\cos x)} = \left(\frac{\sin x}{x}\right)^2 \times \frac{1}{x(1+\cos x)}
$$
  
On sait: 
$$
\lim_{x \to 0} \left(\frac{\sin x}{x}\right)^2 = 1
$$

D'autre part:  $\lim_{x\to 0}$  $1 + \cos x = 2 \text{ et } \lim_{x \to 0}$  $x = 0$  d'où,  $\lim_{x \to 0}$  $x(1+\cos x) = 0$ 

Deux cas pour l'étude du quotient.

*Premier cas,*  $x > 0$ .

On a alors:  $\lim_{x\to 0}$ *x*>0 1  $\overline{x(1+\cos x)}$  = +∞ lim  $x \rightarrow 0$  $r>0$  $v(x)$  $= +\infty$ 

#### *Deuxième cas*: *x* < 0

On a alors:  $\lim_{x\to 0}$ *x*<0 1  $\overline{x(1+\cos x)} = -\infty$ lim  $x \rightarrow 0$  $x > 0$  $v(x)$  $=-\infty$ .

On se place sur  $\vert 0; \pi \vert$  pour que l'expression soit définie et ainsi sin  $x > 0$ 

$$
\frac{1-\cos x}{\sqrt{x}} = \frac{(1-\cos x)(1+\cos x)}{\sqrt{x}(1+\cos x)} = \frac{1-\cos^2 x}{\sqrt{x}(1+\cos x)} = \frac{\sin^2 x}{\sqrt{x}(1+\cos x)} = \sqrt{\frac{\sin x}{x}} \times \frac{\sqrt{\sin x} \times \sin x}{1+\cos x}
$$
  
On sait: 
$$
\lim_{x \to 0} \frac{\sin x}{x} = 1
$$
 et 
$$
\lim_{x \to 1} \sqrt{x} = 1
$$
, d'où (limite d'une fonction composée), 
$$
\lim_{x \to 0} \sqrt{\frac{\sin x}{x}} = 1
$$

D'autre part, on a:  $\lim_{x\to 0}$  $1 + \cos x = 2 \text{ et } \lim_{x \to 0}$  $\sin x = 0$  d'où,  $\lim_{x \to 0} \sqrt{\sin x} = 0$ 

Finalement:  $\lim_{x\to 0}$  $w(x) = 0$ 

<span id="page-13-1"></span>*53 page 31*

*g* est définie sur ℝ par: *g* (*x*) =  $\sqrt{x^2+1}$  – *x* 

#### **En** –∞ **:**

Les théorèmes usuels sur les opérations permettent de conclure. On a successivement:

 $\lim_{x \to -\infty} x^2 + 1 = +\infty$  et  $\lim_{x \to +\infty} \sqrt{x} = +\infty$ , d'où, (limite de fonction composée),  $\lim_{x \to -\infty} \sqrt{x^2 + 1} = +\infty$  $\lim_{x \to \infty} -x = +\infty$ *x –*∞

Finalement: (limite d'une somme de fonctions)  $\lim_{x \to -\infty} g(x) = +\infty$ 

#### **En +** ∞ **:**

Les théorèmes usuels ne permettent pas de conclure (F.I: " +∞–∞ ") Il est nécessaire de chercher une autre écriture de *g* (*x*).

**Méthode:** On multiplie et on divise par l'expression conjuguée.

$$
g(x) = \frac{\sqrt{x^2 + 1 - x\sqrt{x^2 + 1 + x}}}{\sqrt{x^2 + 1 + x}} = \frac{x^2 + 1 - x^2}{\sqrt{x^2 + 1 + x}} = \frac{1}{\sqrt{x^2 + 1 + x}}
$$

Les théorèmes usuels sur les opérations permettent de conclure. On a successivement:

 $\lim_{x \to +\infty} x^2 + 1 = +\infty$  et  $\lim_{x \to +\infty} \sqrt{x} = +\infty$ , d'où, (limite de fonction composée),  $\lim_{x \to +\infty} \sqrt{x^2 + 1} = +\infty$  $\lim_{x \to +\infty} x = +\infty$ *x*→+∞

(limite d'une somme de fonctions)  $\lim_{x \to +\infty} \sqrt{x^2 + 1} + x = +\infty$  et  $\lim_{x \to +\infty}$ 1  $\frac{1}{x}$  = 0 (limite de fonction composée), Finalement: lim *x*∞  $g(x) = 0$ 

## <span id="page-13-0"></span>*56 page 31*

Soit *f* la fonction définie sur ]1; +∞[ par: 
$$
f(x) = \frac{\sqrt{x+3}-2}{x-1}
$$
  
\nLes théorèmes usuels ne permettent pas de conclure en + ∞ (F.I: "  $\frac{\infty}{\infty}$  ") et en 1 (F.I: "  $\frac{0}{0}$ " )  
\nMéthode (Voir N°53)  
\n
$$
f(x) = \frac{\sqrt{x+3}-2}{x-1} = \frac{\sqrt{x+3}-2\sqrt{x+3}+2}{(x-1)\sqrt{x+3}+2} = \frac{x+3-4}{(x-1)\sqrt{x+3}+2}
$$
\n
$$
Compare x \neq 1, on obtient  $f(x) = \frac{1}{\sqrt{x+3}+2}$
$$

 $\sqrt{x+3}+2$ Maintenant, les théorèmes usuels ne permettent pas de conclure lim  $x \rightarrow 1$  $f(x) = \frac{1}{4}$  $\frac{1}{4}$  et  $\lim_{x\to+\infty}$  $f(x) = 0$  (Voir N°53)

## <span id="page-14-0"></span>*59 page 31*

*h* est la fonction définie par *h* (*x*) =  $\frac{x}{2 - \sin x}$ Pour tout *x* réel,  $-1 \le \sin x \le 1$  $d'$ où,  $-1 \leq -\sin x \leq 1$ puis,  $2 - 1 \le 2 - \sin x \le 2 + 1$ On a donc:  $1 \leq 2 - \sin x \leq 3$ La fonction inverse étant strictement décroissante sur ]0;+∞[ (intervalle contenant 2 – sin *x*), il vient: 1 3  $\leqslant$   $\frac{1}{2}$  $2 - \sin x$  $\leq \frac{1}{1}$  $\frac{1}{1}$   $\frac{1}{3}$ 3  $\leqslant$   $\frac{1}{2}$  $2 - \sin x$  $\leq 1$ Pour encadrer *h* (*x*), il suffit de multiplier par *x* tous les membres de l'encadrement. **Deux cas:** 1) Si  $x \ge 0$ , alors *x* 3  $\leqslant$   $\frac{x}{2}$  $\frac{x}{2-\sin x} \leq x$  **Sur** [0;+inf[,  $\frac{x}{3}$ **3**  $\leq h(x) \leq x$ Comme  $\lim_{x\to+\infty}$ *x*  $\frac{\pi}{3}$  = + $\infty$  et *x*  $\frac{x}{3} \leq h(x)$  alors  $\lim_{x \to +\infty}$  $h(x) = +\infty$ 2) Si  $x \le 0$ , alors  $x \le \frac{x}{2}$ 2 *–* sin *x*  $\leq \frac{x}{2}$  $\frac{x}{3}$  **Sur**  $]-\infty;0], x \leq h(x) \leq \frac{x}{3}$ **3** Comme lim *x –*∞ *x*  $rac{x}{3}$  =  $-\infty$  et *h* (*x*)  $\leq \frac{x}{3}$  $\frac{x}{3}$  alors  $\lim_{x \to -\infty}$  $h(x) = -\infty$ **Remarque**: l'encadrement de la fonction *h* se traduit graphiquement par *Ch* comprise entre deux droites d'équations respectives:  $y=x$  et  $y=\frac{x}{2}$  $\frac{\pi}{3}$ . *Ch y=x/3 y=x* -8 -7 -6 -5 -4 -3 -2 -2 -0 1 4 3 4 5 6 7 8 2 3 4 5  $+1$  $+2$ -3  $+4$ -5  $+6$  $0 \mid 1$  $\ddagger$ *y*

*x*

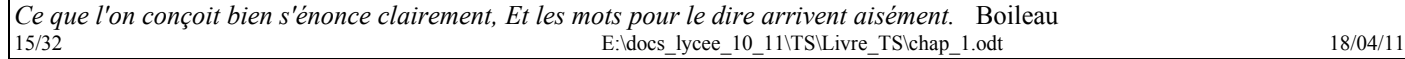

## <span id="page-15-0"></span>*60 page 31*

*u* et *v* sont définies respectivement par  $u: \mapsto x \cos \left( \frac{1}{x} \right)$  $\left(\frac{1}{x}\right)$  et  $v: \mapsto \sqrt{x}\sin\left(\frac{1}{x}\right)$  $\frac{1}{x}$ 

### *Étude en 0*

**Rappel**, *les fonctions trigonométriques n'ont pas de limite en l'infini. Il n'est donc pas possible d'utiliser les théorèmes concernant limites et opérations.*

*En effet,*  $\lim_{x\to 0}$ *x*>0 1 *x = +*∞*, et, en utilisant la limite d'une fonction composée, il faudrait connaître la limite en +*<sup>∞</sup>

*de la fonction cosinus ou de la fonction sinus.*

La fonction *u* est définie sur ]–∞;0[ ∪ ]0;+∞[. Il est donc nécessaire d'étudier la limite à gauche en 0 et la limite à droite en 0.

La fonction *v* est définie sur  $]0;+\infty[$ . On a donc nécessairement  $x > 0$ . Comme pour tout réel *X*, on a:  $-1 \le \cos X \le 1$  et  $-1 \le \sin X \le 1$ , on a: pour tout *x* réel non nul,  $-1 \le \cos$ 1  $\frac{1}{x} \leq 1$  et  $-1 \leq \sin$ 1  $\frac{1}{x} \leq 1$ Sur ]0;+∞[, en multipliant par  $x > 0$  (resp.  $\sqrt{x} > 0$ ), on a:  $-x \le u(x) \le x$  (resp. –  $\sqrt{x} \le v(x) \le \sqrt{x}$ .) Comme  $\lim x = \lim -x = 0$ , d'après le théorème des gendarmes,  $\lim u(x) = 0$  $x \to 0$   $x \to 0$   $x \to 0$ Comme lim  $\lim_{x\to 0} \sqrt{x} = \lim_{x\to 0} -\sqrt{x} = 0$ , d'après le théorème des gendarmes,  $\lim_{x\to 0} v(x) = 0$ 

Sur  $]-\infty;0[$ , en multipliant par  $x < 0$ , on a:  $x \le u(x) \le -x$ Comme  $\lim x = \lim -x = 0$ , d'après le théorème des gendarmes,  $\lim u(x) = 0$  $x \rightarrow 0$  $x \rightarrow 0$  $x \rightarrow 0$ –

*Remarque*: Les courbes  $C_u$  et  $C_v$  sont encadrées respectivement par les droites d'équations y=x et y=-x, et, par les deux demi-paraboles d'équations  $y = \sqrt{x}$  et  $y = -\sqrt{x}$ 

*Étude en +*<sup>∞</sup>

 $u(x) = x \cos x$ 1 *x* On sait:  $\lim_{x \to +\infty}$ 1  $\frac{1}{x}$  = 0 et  $\lim_{x\to 0}$  $\cos x = 1$ , d'où, (fonction composée),  $\lim_{x \to +\infty}$  $\cos \frac{1}{2}$  $\frac{1}{x} = 1$ Or,  $\lim_{x\to+\infty}$ *x* = +∞, d'où, (limite d'un produit),  $\lim_{x \to +\infty}$  $u(x) = +\infty$ .

**La méthode n'est pas possible avec** *v* **(***x***), car, cela mène à la forme indéterminée "+**∞**×0"** Mais, en remarquant que dans la forme  $\frac{\sin x}{x}$  en 0, cela revient à considérer le produit  $\sin x\!\times\!\frac{1}{x}$  $\frac{1}{x}$ , on **cherche à "transformer" l'écriture de** *v* **(***x***) pour mettre en évidence cette limite de référence.** La quantité qui tend vers  $0$  est  $\frac{1}{x}$ .

**Pour faciliter l'écriture, on pose**  $t = \frac{1}{n}$  $\frac{1}{x}$  (Ainsi, on a une recherche à faire quand *t* tend vers 0), et, on **cherche l'expression équivalente en fonction de** *t***.** 1  $\sqrt{1}$ 1

$$
\text{Si } t = \frac{1}{x} \text{ avec } x > 0 \text{, on a: } \sqrt{x} = \sqrt{\frac{1}{t}} = \frac{1}{\sqrt{t}}
$$
\n
$$
\text{L'écriture de } v \text{ (x)} = \sqrt{x} \times \sin \frac{1}{x} \text{ devient alors: } \frac{1}{\sqrt{t}} \times \sin t.
$$

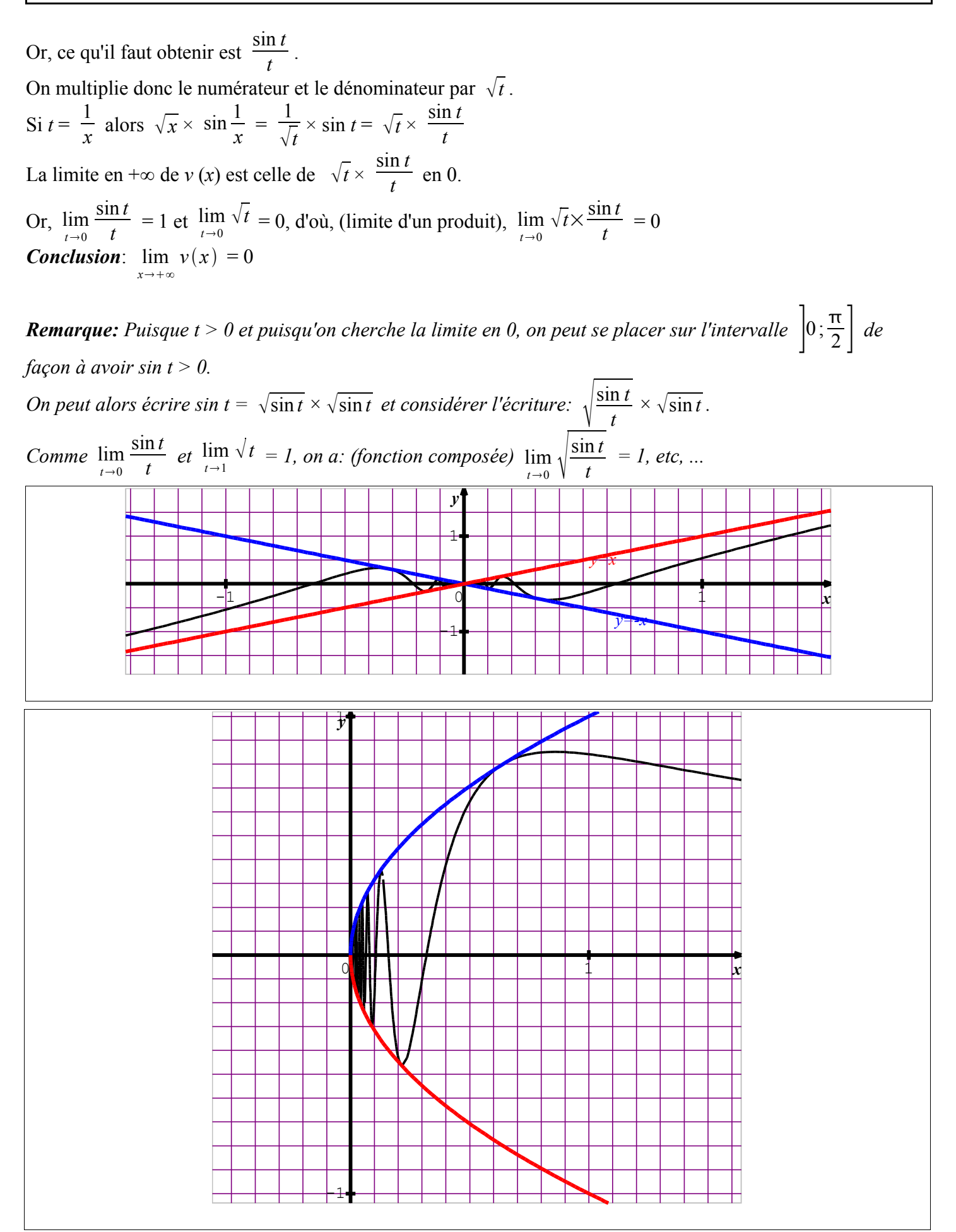

*Ce que l'on conçoit bien s'énonce clairement, Et les mots pour le dire arrivent aisément.* Boileau  $17/32$  E:\docs lycee 10 11\TS\Livre TS\chap 1.odt 18/04/11

<span id="page-17-2"></span>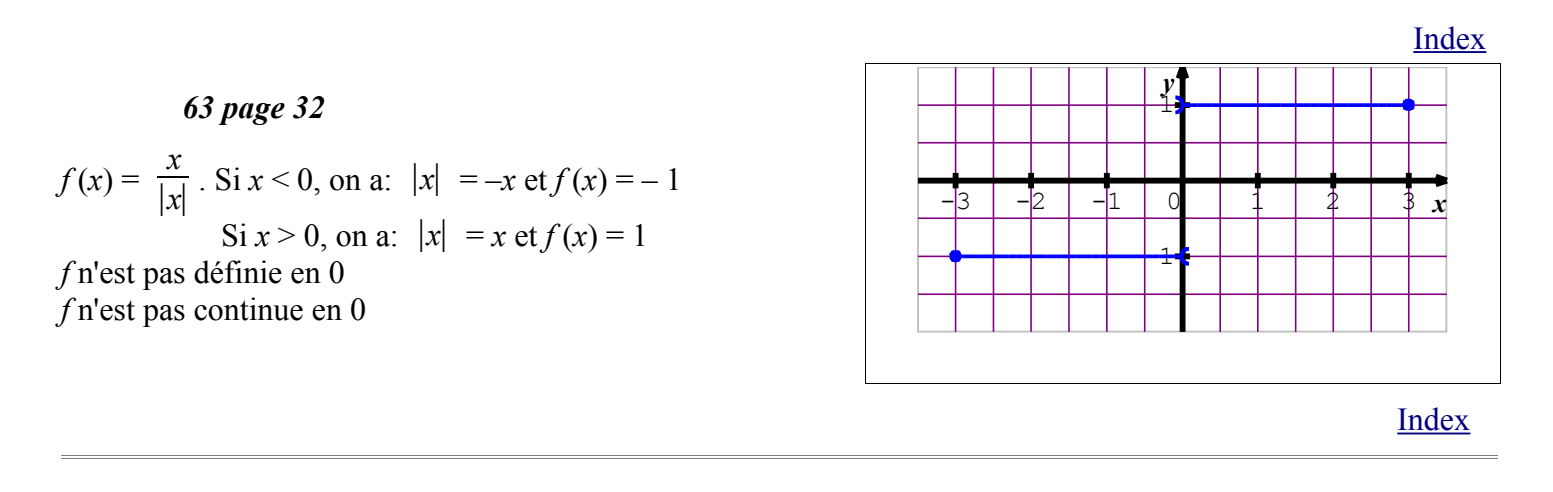

<span id="page-17-1"></span>*64 page 32*

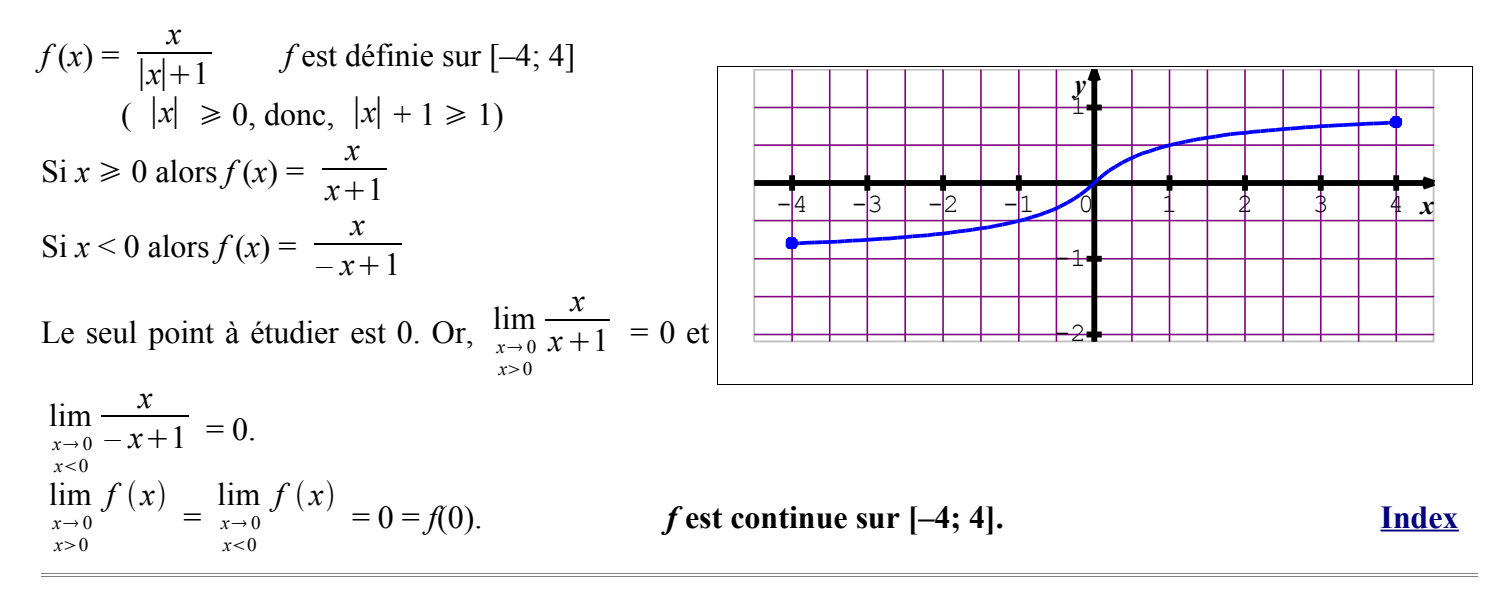

## <span id="page-17-0"></span>*67 page 32*

*f* telle que  $f(x) = 2\sin x - x$ 1) *f* est la somme de fonctions dérivables sur ℝ, d'où, *f* est dérivable sur ℝ et, pour tout *x* réel,  $f'(x) = 2 \cos x - 1$ *Étude du signe de f ' (x) sur [0;*  $\pi$ *].* 

 $2\cos x - 1 = 0$  si et seulement si  $\cos x = \frac{1}{2}$ 2

Or la fonction cosinus est strictement décroissante sur  $[0; \pi]$  et cos  $\pi$  $\frac{1}{3}$  = 1 2

d'où, si 
$$
0 \le x < \frac{\pi}{3}
$$
 alors  $\cos x > \frac{1}{2}$  et  $2\cos x - 1 > 0$   
\nsi  $\frac{\pi}{3} < x \le \pi$  alors  $\cos x < \frac{1}{2}$  et  $2\cos x - 1 < 0$   
\n $f(0) = 0$ ,  $f(\frac{\pi}{3}) = 2 \times \frac{\sqrt{3}}{2} - \frac{\pi}{3} = \sqrt{3} - \frac{\pi}{3}$ ,  $f(\pi) = -\pi$ 

On a donc:

*Ce que l'on conçoit bien s'énonce clairement, Et les mots pour le dire arrivent aisément.* Boileau  $18/32$  E:\docs lycee 10 11\TS\Livre TS\chap 1.odt 18/04/11

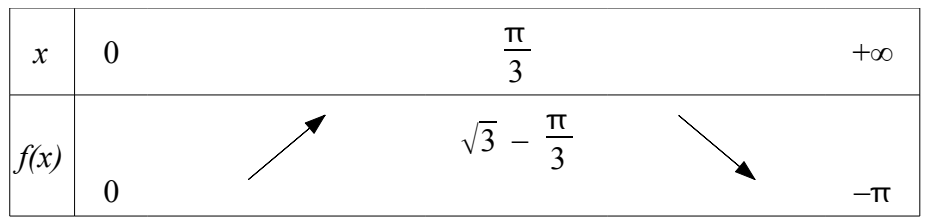

Comme *f* est continue sur [0;  $\pi$ ], (somme de fonctions continues), on peut appliquer le théorème des valeurs intermédiaires sur chacun des intervalles  $[0; \frac{\pi}{3}]$  et  $[\frac{\pi}{3}; \pi]$ .

sur  $[0; \frac{\pi}{3}]$ , *f* est continue strictement croissante, donc, *f* réalise une bijection de  $[0; \frac{\pi}{3}]$  sur  $[f(0); f(\frac{\pi}{3})]$ Comme  $f(0) = 0$ , 0 est la seule solution sur  $[0; \frac{\pi}{3}]$  à l'équation  $f(x) = 0$ .

sur  $\left[\frac{\pi}{3}; \pi\right]$ , *f* est continue strictement décroissante, donc, *f* réalise une bijection de  $\left[\frac{\pi}{3}; \pi\right]$  sur  $\left[\frac{f(\pi)}{3}, f(\frac{\pi}{3})\right]$  $\frac{1}{3}$ )]. Comme  $f(\pi) < 0 < f($  $\pi$  $\frac{\pi}{3}$ ), il existe une et une seule solution sur [  $\pi$  $\frac{\pi}{3}$ ;  $\pi$ ] à l'équation  $f(x) = 0$ ..

Or,  $f(x) = 0$  équivaut à sin  $x =$ *x* 2

L'équation  $sin x =$ *x*  $\frac{x}{2}$  possède exactement deux solutions sur [0;  $\pi$ ], 0 et  $\alpha$  dans  $\left[\frac{\pi}{3}, \pi\right]$ 

Comme  $f(-x) = -f(x)$  (fonction impaire), l'équation sin  $x =$ *x*  $\frac{\pi}{2}$  possède exactement deux solutions sur [- $\pi$ ; 0], 0 et – $\alpha$  dans  $[-\pi; -]$  $\pi$  $\frac{1}{3}$ ]

2) Si  $x > \pi$  alors  $-x < -\pi$ .

Or, pour tout *x* réel,  $2\sin x \le 2$ , d'où, si  $x > \pi$ ,  $f(x) < 2 - \pi$ .

Comme  $2 - \pi < 0$ , l'équation  $f(x) = 0$  n'a aucune solution sur  $\pi$ ; +∞[

Si  $x < -\pi$  alors  $-x > \pi$ . Or, pour tout *x* réel,  $-2 \le 2\sin x$ , d'où, si  $x < -\pi$ ,  $-2 + \pi < f(x)$ Comme  $-2 + \pi > 0$ , l'équation  $f(x) = 0$  n'a aucune solution sur  $]-\infty;-\pi[$ 

Finalement, l'équation sin  $x = \frac{x}{2}$  $\frac{x}{2}$  a trois solutions sur  $\mathbb{R}; -\alpha, 0$  et  $\alpha$  avec  $\alpha \in \left[\frac{\pi}{3}; \pi\right]$ 

## *Observation graphique:*

La courbe représentative de  $f$  sur  $[-\pi; \pi]$  admet l'origine du repère pour centre de symétrie.

La courbe  $C_f$  coupe l'axe des abscisses en trois points d'abscisses  $-\alpha$ ; 0 et  $\alpha$ .

La courbe représentative du sinus (en bleu) et la droite d'équation  $y = \frac{x}{2}$  $\frac{\pi}{2}$  ont trois points d'intersection d'abscisses respectives  $-\alpha$ ; 0 et  $\alpha$ .

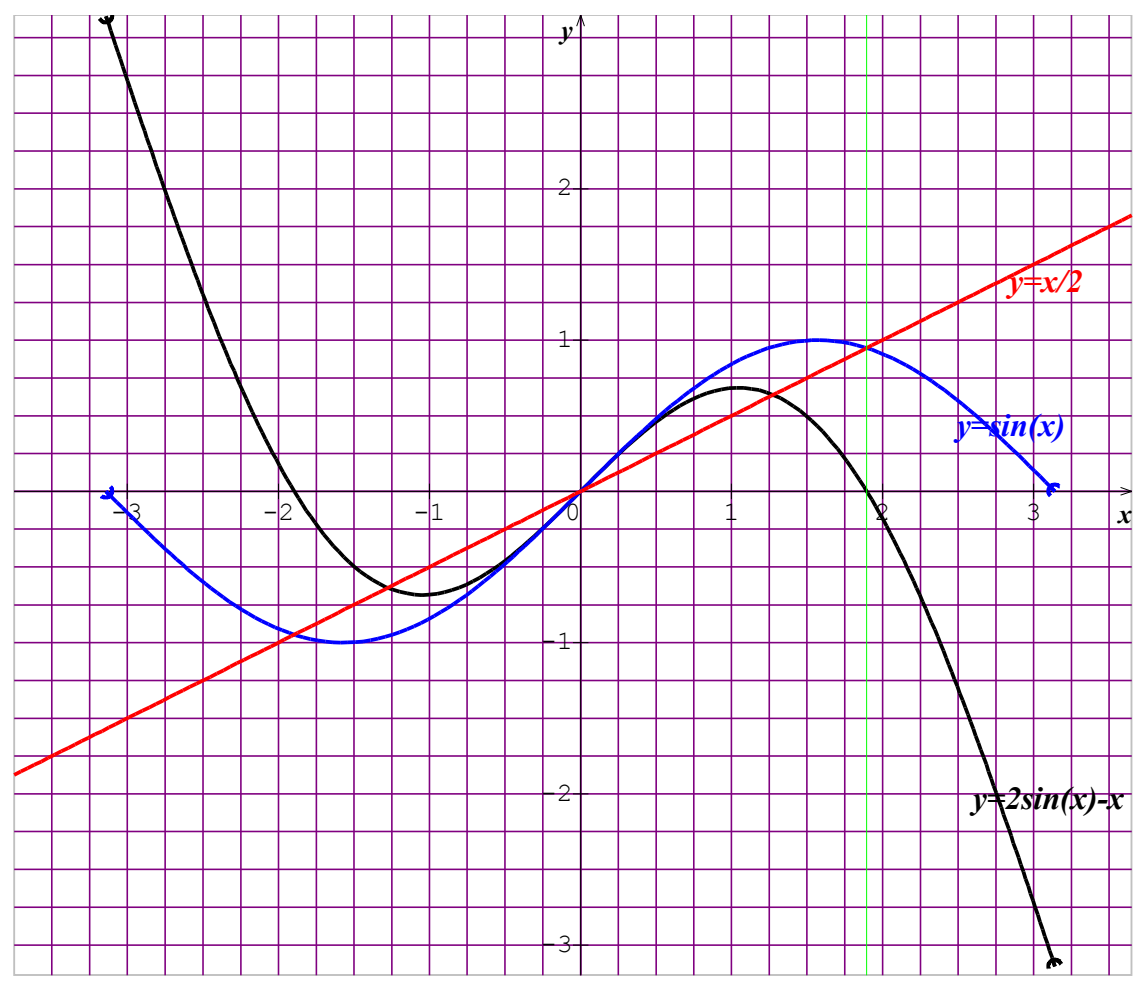

## *Encadrement de*

À la calculatrice, on peut graphiquement observer que  $\alpha$  se situe dans l'intervalle [1,8: 2] On peut créer la table à partir de 1,8 avec un pas de 0,1 pour un encadrement d'amplitude 0,1.

On lit alors :  $1,8 < \alpha < 1,9$ 

On met ensuite un pas de 0,01

On lit alors :  $f(1,89) \approx 0.00897$  et  $f(1,9) \approx -0.0074$ Comme *f*(1,9) < 0 < *f*(1,89) et que *f* est strictement décroissante sur

$$
\left|\frac{\pi}{3};\pi\right|
$$
, on a: 1,89 <  $\alpha$  < 1,90

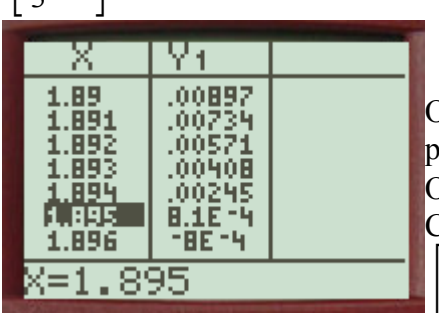

 $\frac{1.92}{1.93}$ -10576 X=1.89 On crée la table à partir de 1,89 avec un pas de 0,001 pour un encadrement d'amplitude 0,001. On lit alors :  $f(1,895) \approx 0,0008$  et  $f(1,896) \approx -0,0008$ Comme *f*(1,896) < 0 < *f*(1,895) et que *f* est strictement décroissante sur  $\vert$ , on a: 1,895 <  $\alpha$  < 1,896  $\pi$  $;\pi$  $\frac{1}{3}$ 

Yı

04114

百万灰土灰 00897

 $.0074$ 

10902

024.

X 1.87

88

1 A9 1.9

ī.91

## <span id="page-19-0"></span>*70 page 32*

Soit *n* un entier naturel supérieur à 1

On pose  $f(x) = \sqrt[n]{x}$  avec  $x \in \mathbb{R}^+$ .

*Ce que l'on conçoit bien s'énonce clairement, Et les mots pour le dire arrivent aisément.* Boileau E:\docs\_lycee\_10\_11\TS\Livre\_TS\chap\_1.odt 18/04/11 (pour tout  $x \ge 0$ ,  $y = f(x)$  équivaut à  $y^n = x$ )

1) Le taux d'accroissement de *f* entre *a* et *b* est:  $\tau$  =  $f(b) - f(a)$ *b – a*

2) On pose  $f(a) = c$  et  $f(b) = d$ . On a donc:  $a = c^n$  et  $d = b^n$   $(a \neq b$  et  $a \in \mathbb{R}^+$  et  $b \in \mathbb{R}^+$ )

On en déduit:  $\tau =$ *d – c*  $d^n - c^n$ 

3) Or, la fonction *g*:  $x \mapsto x^n$  est strictement croissante sur  $\mathbb{R}^+$ , d'où,  $\frac{d^n - c^n}{dx^n}$ *d – c*  $> 0$ 

Son inverse *d – c*  $\frac{a}{d^n - c^n}$  est donc strictement positif.

Le taux d'accroissement de *f* entre *a* et *b* étant strictement positif, *f* est une fonction strictement croissante sur  $\mathbb{R}^+$ .

## <span id="page-20-0"></span>*74 page 33*

1)  $p: x \mapsto ax^2 + bx + c \quad (a \neq 0)$  est représentée par la parabole en bleue et la fonction  $h =$ 1  $\frac{1}{p}$  est représentée par la courbe en rouge.

2) Tableau de variations de *p*

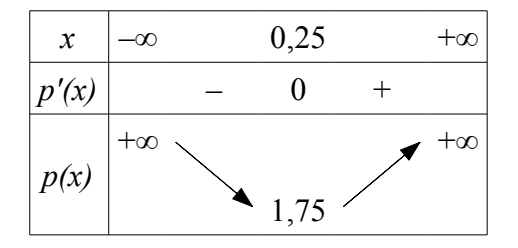

On en déduit que les réels *p*(*x*) sont strictement positifs. On peut donc calculer leur inverse et comme *h* est la fonction composée  $p^{\circ}$  inv (où inv est la fonction inverse), on en déduit que *h* est définie sur ]–∞;+∞[.

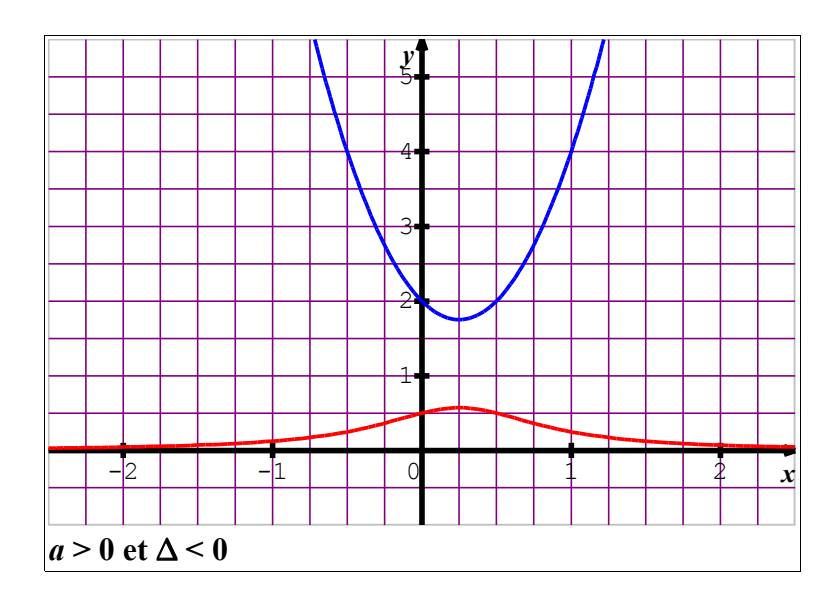

*Ce que l'on conçoit bien s'énonce clairement, Et les mots pour le dire arrivent aisément.* Boileau  $21/32$  E:\docs\_lycee\_10\_11\TS\Livre\_TS\chap\_1.odt 18/04/11 Les variations de *h*.

Comme *p* strictement décroissante sur ]–∞;0,25] à valeurs dans ]0;+∞[ et la fonction inv strictement décroissante sur ]0;+∞[ alors *h* est strictement croissante sur ]–∞;0,25].

Comme *p* strictement croissante sur [0,25;+∞[ à valeurs dans ]0;+∞[ et la fonction inv strictement décroissante sur ]0;+∞[ alors *h* est strictement décroissante sur [0,25;+∞[.

D'après la limite d'une fonction composée: lim *x –*∞  $h(x) = \lim_{x \to +\infty}$ 1  $\frac{1}{x}$  = 0 et  $\lim_{x \to +\infty}$  $h(x) = \lim_{x \to +\infty}$ 1  $\frac{1}{x} = 0$ 

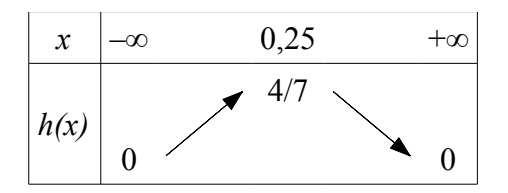

D'après le "sens" de la parabole, on a: *a* > 0

Comme la parabole ne coupe pas l'axe des abscisses, on a:  $\Delta$  < 0 (aucune racine)

## 3)  $a > 0$  et  $\Delta = 0$

(On peut écrire  $p(x)=a(x-\alpha)^2$ ).

Les variations de  $p$  ne sont pas modifiées, mais, comme  $p$  s'annule en  $\alpha$ , on a:

### *h n'est pas définie en .*

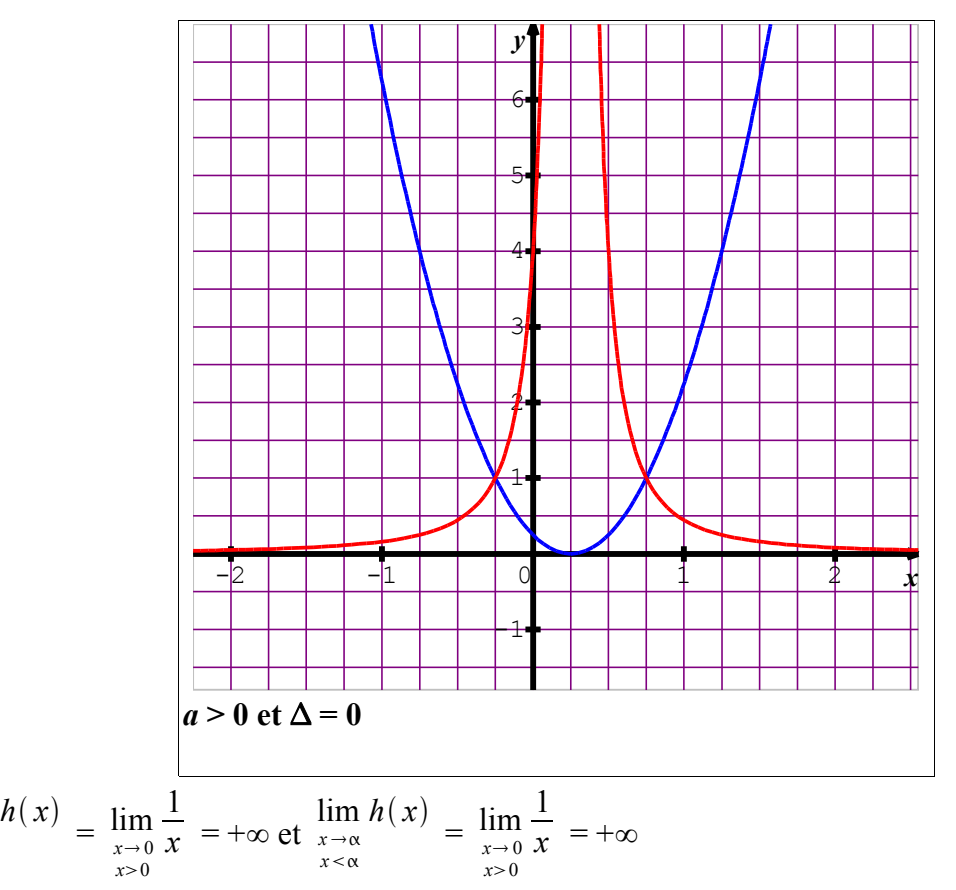

 $C_h$  a deux asymptotes: l'une horizontale, l'axe des abscisses et l'autre verticale d'équation  $x=\alpha$ 

Résumé:

D'autre part:

lim  $x \rightarrow \alpha$ *x* > α

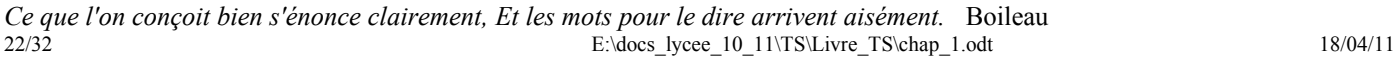

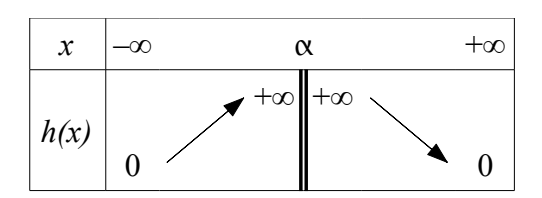

## $a > 0$  et  $\Delta > 0$

(On peut écrire  $p(x)=a(x-x_1)(x-x_2)$ ).

Les variations de *p* ne sont pas modifiées, mais, comme *p* s'annule en  $x_1$  et  $x_2$ , alors, *h* n'est pas définie en en  $x_1$  et  $x_2$ .

D'autre part, p est strictement négatif sur  $x_1$ ;  $x_2$  et atteint son minimum en  $\frac{x_1 + x_2}{2}$ 2  $=-\frac{b}{2}$ 2*a*  $= \alpha$ 

d'où,

*p* est strictement décroissante sur ]–∞; *x*<sup>1</sup> [ et à valeurs **strictement positives**.

Comme la fonction inv est strictement décroissante sur ]0;+∞[, on a:

*h* est strictement croissante sur ]–∞; *x*<sub>1</sub> [

*p* est strictement décroissante sur  $x_1$ ;  $\alpha$  et à valeurs strictement négatives. Comme la fonction inv est strictement décroissante sur  $]-\infty;0[$ , on a: *h* est strictement croissante sur  $x_1$ ;  $\alpha$ ]

*p* est strictement croissante sur  $[\alpha; x_2]$  et à valeurs **strictement négatives**. Comme la fonction inv est strictement décroissante sur  $]-\infty;0[$ , on a: *h* est strictement décroissante sur  $[\alpha; x_2]$ 

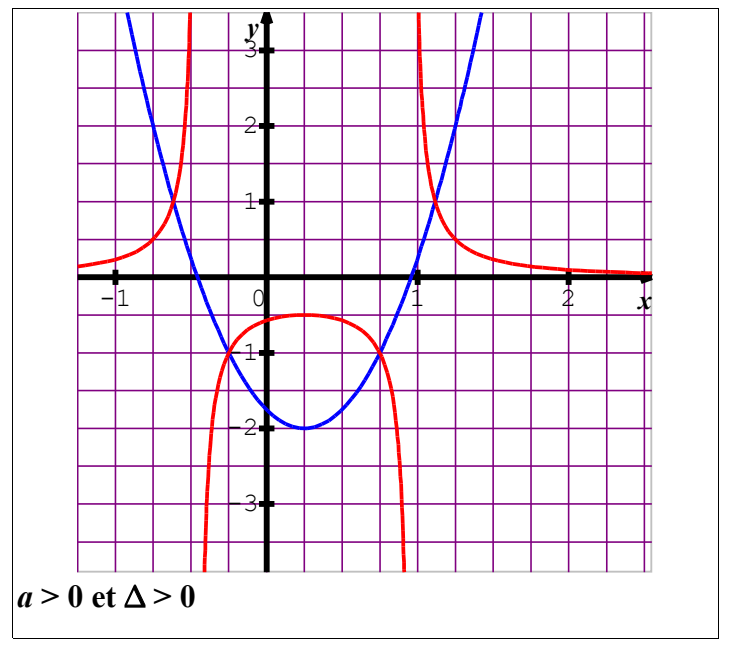

*p* est strictement croissante sur  $\vert x_2 \rangle$ ; +∞[ et à valeurs strictement positives. Comme la fonction inv est strictement décroissante sur ]0;+∞[, on a: *h* est strictement décroissante sur ] *x*<sup>2</sup> ; +∞[

Limites à l'infini: même démarche et même résultat que dans les cas précédents.

Limite à gauche en  $x_1$  et limite à droite en  $x_2$ : même démarche que pour  $\alpha$  au cas précédent et même résultat.

Limite à droite en  $x_1$  et limite à gauche en  $x_2$ :

*Ce que l'on conçoit bien s'énonce clairement, Et les mots pour le dire arrivent aisément.* Boileau  $23/32$  E:\docs lycee 10 11\TS\Livre TS\chap 1.odt 18/04/11

le signe de  $p(x)$  est négatif, d'où, les limites obtenues sont –∞.

 $C_h$  a trois asymptotes: l'axe des abscisses et deux asymptotes verticales d'équations:  $x = x_1$  et  $x = x_2$ Résumé:

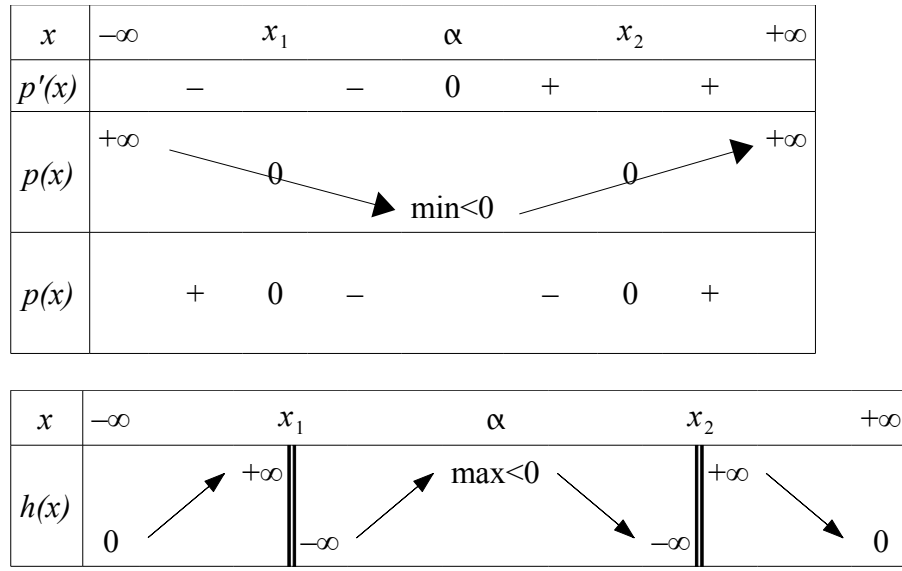

4) Premier cas:  $a < 0$  et  $\Delta < 0$  (aucune racine et  $p(x) < 0$ )

Comme *p* strictement croissante sur  $]-\infty; \alpha]$  à valeurs dans  $]-\infty; 0[$  et la fonction inv strictement décroissante sur ]–∞;0[ alors *h* est strictement décroissante sur ]–∞;] .

Comme *p* strictement décroissante sur [α;+∞[ à valeurs dans ]–∞;0[ et la fonction inv strictement décroissante sur  $]-\infty;0[$  alors *h* est strictement croissante sur  $[\alpha;+\infty]$ .

D'après la limite d'une fonction composée: lim *x –*∞  $h(x) = \lim_{x \to -\infty}$ 1  $\frac{1}{x}$  = 0 et  $\lim_{x \to +\infty}$  $h(x) = \lim_{x \to -\infty}$ 1  $\frac{1}{x} = 0$ 

Deuxième cas:  $a < 0$  et  $\Delta = 0$ 

On peut écrire  $p(x)=a(x-\alpha)^2$ ).

 $p$  s'annule en  $\alpha$ , on a: *h* n'est pas définie en  $\alpha$ .

D'autre part: lim  $x \rightarrow \alpha$ *x* > α  $h(x)$  $=$   $\lim_{x\to 0}$  $x \rightarrow 0$ *x*<0 1  $\overline{x}$  =  $-\infty$  et lim  $x \rightarrow \alpha$ *x* < α  $h(x)$  $=$   $\lim_{x\to 0}$  $x \rightarrow 0$ *x*<0 1  $\frac{1}{x}$  = −∞

Troisième cas:  $a < 0$  et  $\Delta > 0$ 

Même démarche, mais, les signes et les variations sont inversées.

Illustration

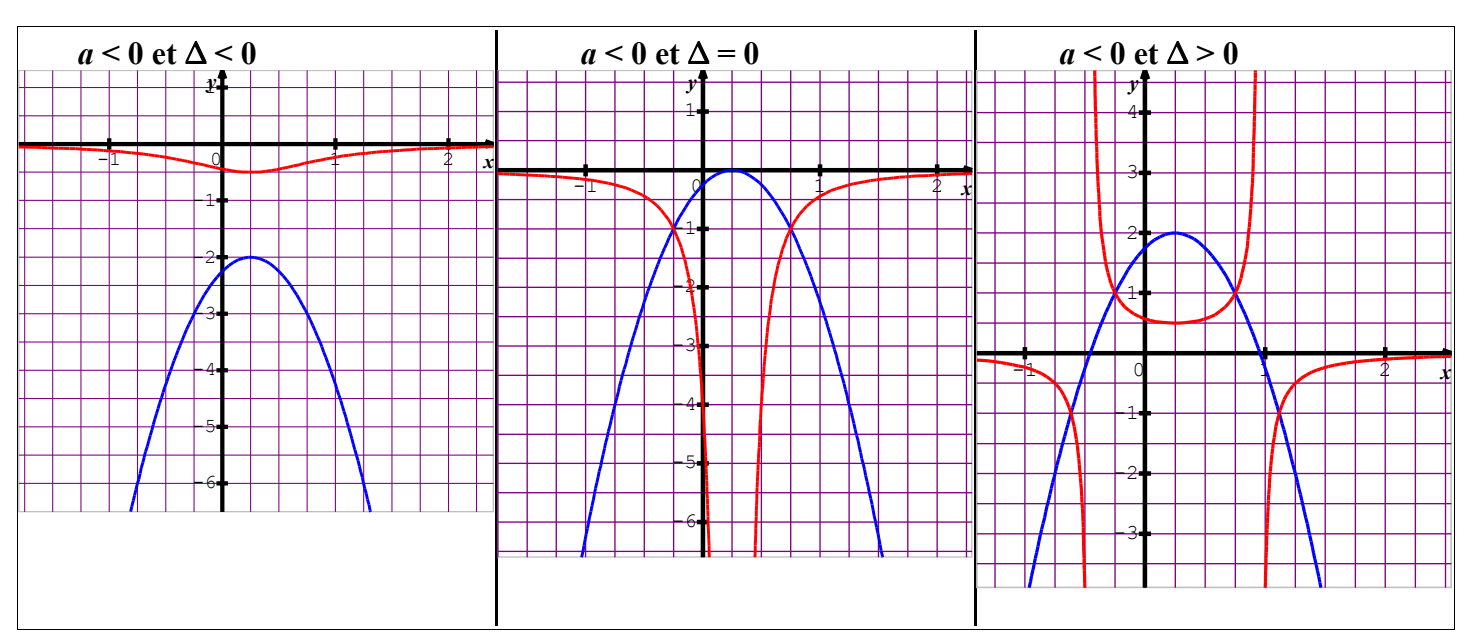

#### Tableaux de variations

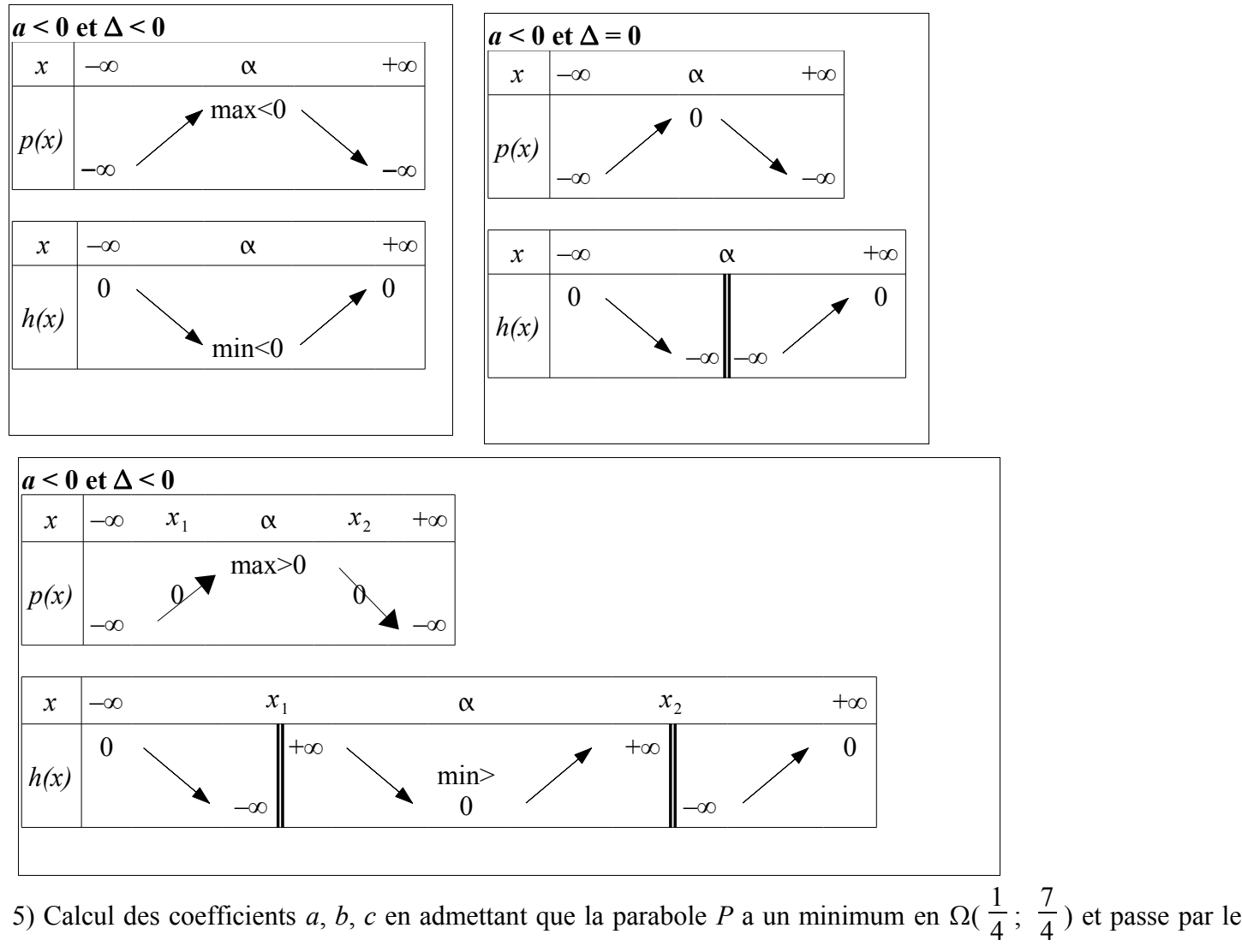

## point *A*(0; 2).

On a:  $a.0^2 + b.0 + c = 2$ , d'où,  $c = 2$ 

Comme  $\Omega$  est le sommet de *P*, la dérivée de la fonction *p* s'annule en 1  $\frac{1}{4}$ , d'où, p '( 1  $(\frac{1}{4}) = 0$  et *p*( 1  $\frac{1}{4}$ ) = 7 4 Or,  $p'(x) = 2ax + b$ .

On obtient le système:  $\frac{1}{16}$ 

1 2  $a + b = 0$ 1 16  $a + \frac{1}{4}$ 4  $b+2=\frac{7}{4}$ 4

La première équation mène à:  $a = -2b$  et en substituant dans la deuxième, il vient:  $-\frac{1}{8}b + \frac{1}{4}$  $\frac{1}{4}b+2=\frac{7}{4}$ On en tire:  $b = -2$ , puis  $a = 4$ Une équation de (*P*) est:  $v = 4x^2 - 2x + 2$ <u>[Index](#page-0-1)</u>

## <span id="page-25-0"></span>*75 page 33*

1) Prendre *a* réel non nul

Lorsque  $x = 0$ , le point *H* qui est le point d'intersection de *d* et  $(x/x)$  est en *O*. Comme  $P \in d$  et  $P \notin (v'v)$ , les droites  $d$  et  $(v'v)$  sont sécantes en *O*. Par conséquent le point  $K$  est en  $O$  et  $v = 0$ *H*, *K*, *M* et *O* sont donc confondus.

2) Lorsque *x* tend vers *a* avec  $x > a$ , le point *K* est envoyé de plus en plus bas, d'où, *y* tend vers –∞ Lorsque *x* tend vers *a* avec  $x < a$ , le point *K* est envoyé de plus en plus haut, d'où, *y* tend vers +∞ Lorsque *x* tend vers +∞ ou –∞, la droite d est de plus en plus « horizontale ». L'ordonnée de *K* est de plus en plus proche de celle de *P*, et le nombre *y* vers *b*.

3) Si *y* tend vers *b* avec *y* < *b* le point *H* est envoyé de plus en plus loin sur l'axe réel positif, *x* tend vers +∞ Si *y* tend vers *b* avec  $y > b$  le point *H* est envoyé de plus en plus loin sur l'axe réel négatif, *x* tend vers –∞

4) Avec un logiciel de géométrie le point *M* décrit deux arcs ressemblant à des arcs d'hyperbole. [construction](http://dossierslmm.chez-alice.fr/geogebra/90_page_33.html)

5) *P*(–1;2)

a) On note *m* la pente de la droite *d*. On a alors pour tout point *M*(*x*;*y*) de *d* distinct de *P*, *y*−2 *x*−(−1) =*m*

Ce qui donne:  $y = mx + m + 2$ 

b) Si  $m \neq 0$ , le point *H* étant le point de *d* d'ordonnée nulle, on a:  $0=m x_H + m+2$ . On en déduit,  $x_H = -\frac{m+2}{m}$ *m*

Le point *K*, étant le point de *d* d'abscisse nulle, on a:  $y_K = m \times 0 + m + 2$ . On en déduit  $y_K = m + 2$ Or,  $M(x_H; y_K)$ , CQFD

c) En éliminant *m* des relations trouvées au 5b), il vient: *m*=*y*−2, puis,  $x = -\frac{y}{y}$ *y*−2 avec y ≠ 2 (car, *m* ≠ 0) On en tire successivement:  $xy - 2x = -y$ , puis,  $y(x+1) = 2x$  et pour  $x \ne -1$ ,  $y = \frac{2x}{x+1}$ *x*+1

6) Le lieu géométrique du point *M* est donc la courbe représentative de la fonction *f* définie sur ℝ\{–1} par  $f(x) = \frac{2x}{x}$ *x*+1

L'étude des limites en –1 donne:

*Ce que l'on conçoit bien s'énonce clairement, Et les mots pour le dire arrivent aisément.* Boileau  $26/32$  E:\docs lycee 10 11\TS\Livre TS\chap 1.odt 18/04/11

lim  $f(x) = −∞$ , car, 2x tend vers  $-2$ ,  $x+1$  tend vers 0 et  $x+1>0$ *x*→−1 *x*−1  $\lim f(x) = +\infty$ , car, 2x tend vers  $-2$ ,  $x+1$  tend vers 0 et  $x+1<0$ *x*→−1 *x*−1 L'étude des limites en ±∞ donne: lim *x*±∞  $f(x)=2$ , car,  $f(x)=-\frac{2}{x}$  $1 + \frac{1}{1}$ *x f* est dérivable sur les intervalles ]–∞;–1[ et ]–1;+∞[.  $f'(x) =$  $2 \times (x+1) - 1 \times 2 x$  $\frac{x+1-1\times 2}{(x+1)^2} = \frac{2}{(x+1)^2}$  $\frac{2}{(x+1)^2}$  qui est un nombre strictement positif. La fonction *f* est strictement croissante sur chacun des intervalles ]–∞;–1[ et ]–1;+∞[.

Construction de l'hyperbole sans oublier les asymptotes d'équations respectives:  $x = -1$  et  $y = 2$  [Index](#page-0-1)

## <span id="page-26-0"></span>*A page 34*

a) *f* est définie par  $f(x) = x^5 + 3x^3 + 7x^2 + 2x + 7$ 

**Lecture graphique**:

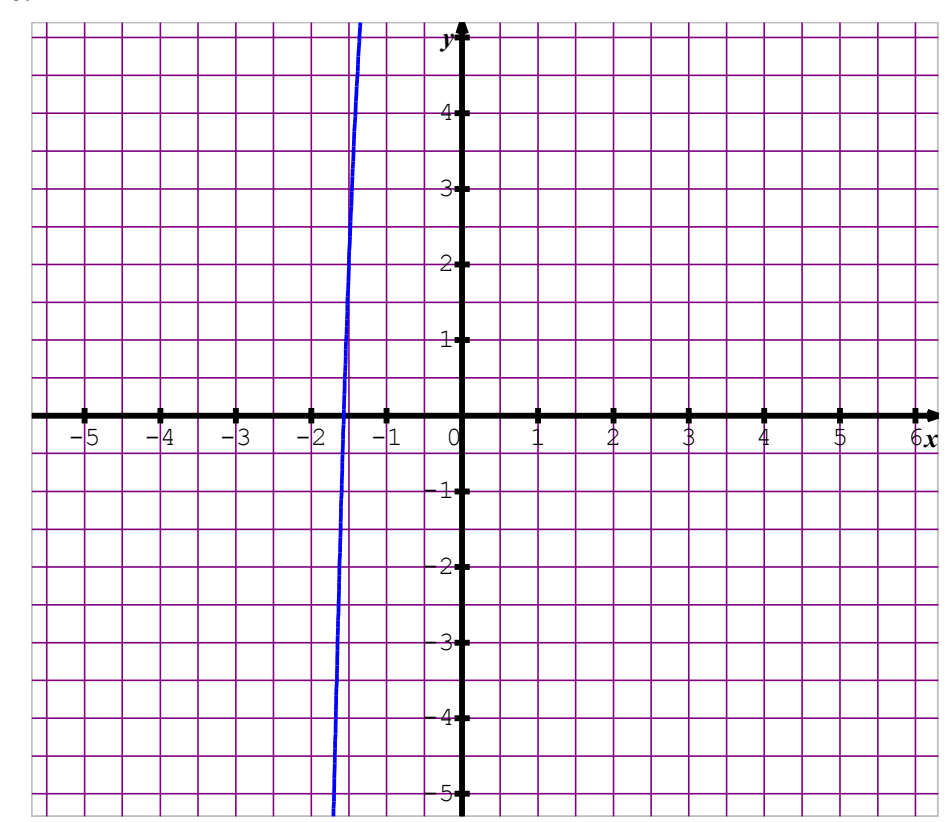

La limite d'un polynôme à l'infini est la limite du terme de plus haut degré, d'où,

lim *x*∞  $f(x) = \lim_{x \to +\infty} x^5 = +\infty$  et  $\lim_{x \to -\infty}$  $f(x) = \lim_{x \to -\infty} x^5 = -\infty.$ 

## **Conjecture:**

Il semble que l'équation  $f(x) = 0$  admet une seule solution.

b) 
$$
f(-2) = (-2)^5 + 3(-2)^3 + 7(-2)^2 + 2(-2) + 7 = ... = -25
$$
  
 $f(-1) = ... = 8$ 

*Ce que l'on conçoit bien s'énonce clairement, Et les mots pour le dire arrivent aisément.* Boileau 27/32 E:\docs\_lycee\_10\_11\TS\Livre\_TS\chap\_1.odt 18/04/11

Puisque *f*(–2) < 0 et *f*(1) > 0 et que la **fonction est continue** (on peut tracer sa représentation graphique sans lever le crayon), l'équation  $f(x) = 0$  a une solution comprise entre –2 et –1. Un balayage à la calculatrice donne:  $f(-1,569) \approx -0,0017$  et  $f(-1,568) \approx 0,0307$ On a donc:  $-0.0017 < \alpha < -1.568$  où  $\alpha$  est la solution de l'équation  $f(x) = 0$  (c'est-à-dire:  $\alpha$  est le réel tel que  $f(\alpha) = 0$ c) En développant  $(x^2 + 1)(x^3 + 2x + 7)$ , on a: ... =  $x^5 + 3 \quad x^3 + 7x^2 + 2x + 7 = f(x)$ Or, un produit est nul si et seulement si ... d'où,  $f(x) = 0$  si et seulement si  $x^2 + 1 = 0$  ou  $x^3 + 2x + 7 = 0$ Comme  $x^2 + 1 > 0$ ,  $f(x) = 0$  si et seulement si  $x^3 + 2x + 7 = 0$ Posons  $g(x) = x^3 + 2x + 7$ 

On sait:  $g'(x) = 3x^2 + 2$ .

La dérivée de *g* est strictement positive, d'où la fonction *g* est strictement croissante sur ℝ.

De plus lim *x –*∞  $g(x) = \lim_{x \to -\infty} x^3 = -\infty$  et  $\lim_{x \to +\infty}$  $g(x) = \lim_{x \to +\infty} x^3 = +\infty$ 

D'autre part, un polynôme est continu.

Ces trois conditions prouvent que l'équation *g* (*x*) = 0 a une et une seule solution dans ℝ.

## <span id="page-27-0"></span>*Exercice C page 34*

*g* définie par:  $g(x) = \frac{-2x^2 + 6x - 3}{2}$ *x –* 2 sur les intervalles ]–∞; 2[ et ]2; +∞[ a)  $-2x^2 + 6x - 3 = -2x^2 + 4x + 2x - 4 + 1 = -2x(x - 2) + 2(x - 2) + 1$ 

Pour  $x \ne 2$ , on peut diviser tous les membres par  $x - 2$  non nul, on obtient:  $g(x) = -2x + 2 + \frac{1}{x - 2}$ 

b) *g* est la somme de deux fonctions  $x \mapsto -2x + 2$  et  $x \mapsto \frac{1}{x}$ *x –* 2

 $x \mapsto -2x + 2$  est une fonction affine strictement décroissante sur ℝ

 $x \mapsto \frac{1}{x}$  $\frac{x}{x-2}$  est composée de  $x \mapsto x-2$  suivie de la fonction inverse.

Comme  $x \mapsto x-2$  est strictement croissante sur ℝ et que la fonction inverse est strictement décroissante sur les intervalles ]–∞; 2[ et ]2; +∞[ , alors, la composée est strictement décroissante sur chaque intervalle où *x* – 2 garde un signe constant, soit, les intervalles ]–∞; 2[ et ]2; +∞[

Ces deux fonctions étant strictement décroissantes sur chacun des intervalles ]–∞; 2[ et ]2; +∞[, leur somme est strictement décroissante sur ]–∞; 2[ et sur ]2; +∞[.

c)  $\lim_{x\to -\infty}$ 1  $\frac{1}{x-2}$  = 0 et  $\lim_{x \to -\infty}$  $(-2x+2) = +\infty$ , d'où, d'après les propriétés des limites d'une somme de fonctions,  $\lim_{x \to \infty} g(x) = +\infty$ *x –*∞

*x*2

La même démarche en +∞ donne: lim *x*∞  $g(x) = -\infty$ .

## **Limite à gauche en 2**

\n
$$
\text{Compare } \lim_{\substack{x \to 2 \\ x < 2}} x - 2 = 0 \text{ et } x - 2 < 0, \text{ on a: } \lim_{\substack{x \to 2 \\ x < 2}} \frac{1}{x - 2} = -\infty, \text{ de plus, } \lim_{\substack{x \to 2 \\ x \to 2}} -2x + 2 = -2,
$$
\n

d'où, d'après les propriétés des limites d'une somme de fonctions,  $\lim_{x\to 2} g(x) = -\infty$ 

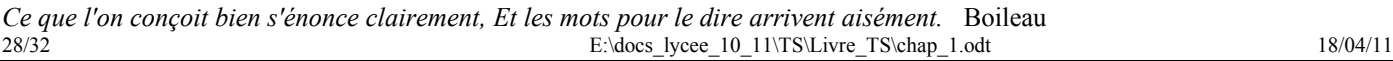

La même démarche donne pour la limite à droite en 2:  $\lim_{x\to 2} g(x) = +\infty$  car,  $x - 2 > 0$ *x*2

d) Puisque lim *x –*∞ 1  $\frac{1}{x-2}$  = 0, la droite *d* d'équation  $y = -2x + 2$  est asymptote à la courbe *C* de *g*. Puisque  $\lim g(x) = \pm \infty$ , la droite *d'* d'équation  $x = 2$  est asymptote à *C* de *g*.

 $x \rightarrow 2$ Le point d'intersection *A* de *d* et *d'* a donc pour abscisse 2 et pour ordonnée  $y = -2 \times 2 + 2 = -2$ .  $A(2, -2)$ .

e)  $g(0) = \frac{3}{2}, g(3) = -3, g(1) = -1$ 

*g*, étant une fonction rationnelle, est **continue** sur l'intervalle ]–∞; 2[ , en particulier sur ]0; 1[. Comme  $g(0) > 0 > g(1)$ , l'équation  $g(x) = 0$  a au moins une solution sur [0; 1] Comme *g* est **strictement décroissante** sur ]0; 1[, cette solution est unique.

*g*, étant une fonction rationnelle, est **continue** sur l'intervalle ]2; +∞[, en particulier sur ]2; 3[. Comme  $\lim_{x \to \infty} g(x) = +\infty$ ,  $g(3) = -3$  et  $0 \in ]-3; +\infty[$ , l'équation g(x)=0 a au moins une solution sur  $]2; 3[$  $x \rightarrow 2$ *x*2

Comme g est **strictement décroissante** sur ]2; 3[, cette solution est unique.

f) *g* (*x*) = 0 si et seulement si  $x \neq 2$  et  $-2x^2 + 6x - 3 = 0$ . Or, le discriminant  $\Delta = b^2 - 4ac = ... = 12 = 4 \times 3$ . D'où, les deux racines sont:  $\frac{3-\sqrt{3}}{2}$  et  $\frac{3+\sqrt{3}}{2}$ 2

g) Le point *M* d'abscisse 3 de la courbe de *g* a pour ordonnée *g*(3). D'où *M* 3*;*−3 *M'* symétrique de *M* par rapport à *A* équivaut à *A* milieu de [*MM'*]

equivaut à 
$$
\begin{cases} x_A = \frac{x_M + x_M}{2} \\ y_A = \frac{y_M + y_M}{2} \end{cases}
$$
  
On on dóduit:  $x_1 = 2 \times 2$ ,  $2 = 1$  at  $y_1 = 2 \times 2$ ,  $2 \times 2 = 1$ 

On en déduit:  $x_{M'} = 2 \times 2 - 3 = 1$  et  $y_{M'} = 2 \times (-2) + 3 = -1$  $M'(1;-1)$ Or,  $g(1) = -1$ , donc  $M' \in C$ .

Plus généralement: Soit  $M(x; g(x))$  un point de *C*. Le symétrique *M'* de *M* par rapport à *A* a pour coordonnées  $(4 - x, -4 - g(x))$ .  $\text{Or, } g(4-x) = \frac{-2(4-x)^2 + 6(4-x) - 3}{4}$  $4 - x - 2$  $=\frac{-2x^2+10x+11}{2}$  $2 - x$  $=\frac{2x^2-10x-11}{2}$ *x –* 2 et  $-4 - g(x) = -4 - \frac{-2x^2 + 6x - 3}{2}$ *x –* 2  $=\frac{-2x^2+10x+11}{2}$  $2 - x$  $=\frac{2x^2-10x-11}{2}$ *x –* 2 Comme  $g(4-x) = -4 - g(x)$ , le point *M'* est un point de *C*.

*A* est donc un centre de symétrie de *C*

<span id="page-28-0"></span>*D page 34*

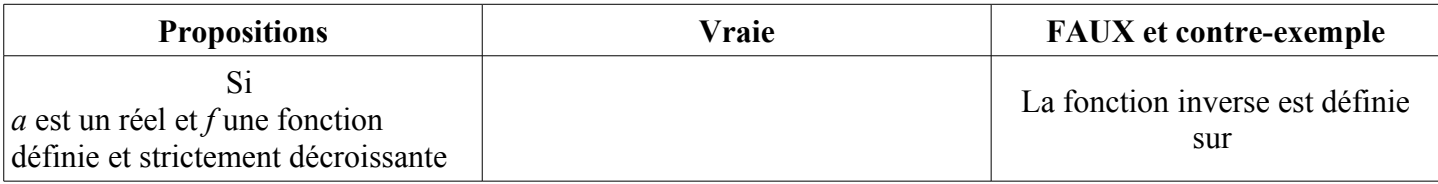

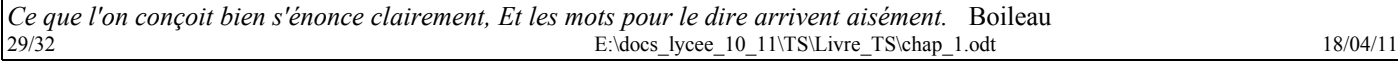

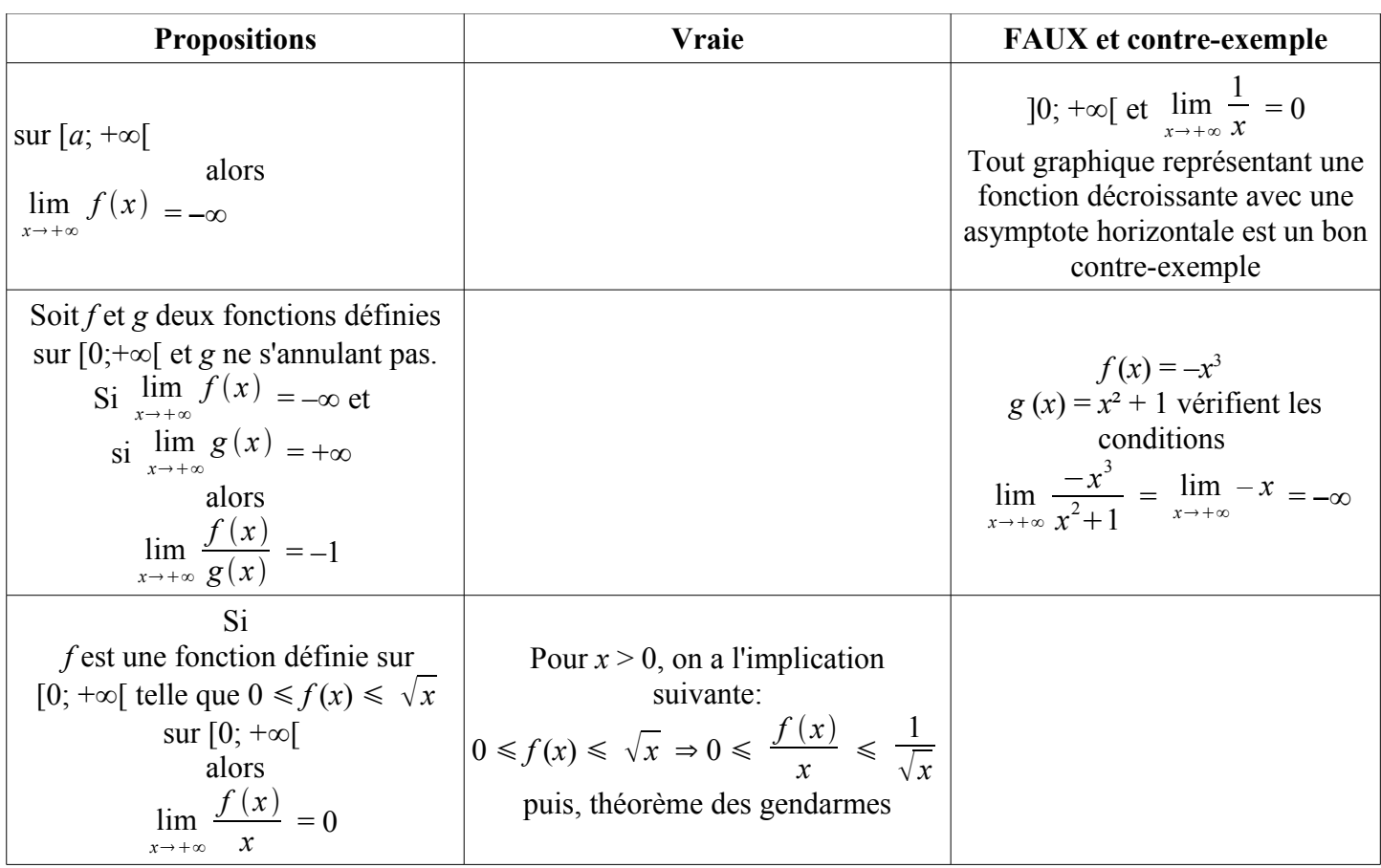

## <span id="page-29-0"></span>*Exercice G page 35*

1) Le polynôme *P* défini sur ℝ par  $x \mapsto 2x^3 - 3x^2 - 1$ 

a) Le polynôme *P* est dérivable sur  $\mathbb{R}$  et,  $P'(x) = 2 \times 3x^2 - 3 \times 2x = 6x(x - 1)$ 

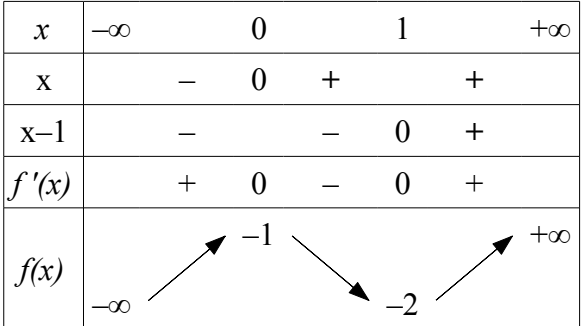

Les limites en l'infini sont les limites des termes de plus haut degré.

b) Sur  $]-\infty$ ; 0], *P* est croissante et  $f(0) = -1$ , d'où, pour tout *x* ≤ 0 alors  $P(x)$  ≤ −1

Sur [0; 1], P est décroissante et  $f(0) = -1$ , d'où, pour  $0 \le x \le 1$ ,  $P(x) \le -1$ 

L'équation  $P(x) = 0$  n'a aucune solution sur  $[-\infty; 1]$ 

Sur [1; +∞[, *P* est continue, strictement croissante et l'intervalle image [–2; +∞[ contient 0.

L'équation  $P(x) = 0$  possède donc une solution  $\alpha$  sur [1; +∞[

*Ce que l'on conçoit bien s'énonce clairement, Et les mots pour le dire arrivent aisément.* Boileau  $\text{E:}\$ docs lycee 10\_11\TS\Livre\_TS\chap\_1.odt 18/04/11 Un balayage à la calculatrice permet de préciser:

 $P(1,6) < 0 < P(1,7)$ , d'où,  $\alpha \in [1,6; 1,7]$ 

2)  $D = ]-1; +\infty[$ 

 $f: x \mapsto$  $1 - x$  $\frac{1+x^3}{1+x^3}$  définie sur *D*.

 $(\mathcal{C})$  courbe dans un repère orthonormal (unité: 4 cm) a) *f* est le quotient de .... et de .... dérivables sur *D*, d'où,

*f* est dérivable sur *D*, et, pour tout  $x > -1$ ,  $f'(x) = \frac{-(1+x^3)-3x^2(1-x)}{(1-x^3)^2}$  $\frac{(1+x^3)^2}{(1+x^3)^2}$  = ... =  $P(x)$  $(1+x^3)^2$ 

Le signe de  $f'(x)$  est donc celui de  $P(x)$ . D'après le 1), si  $x > \alpha$ , alors  $P(x) > 0$  et si  $-1 \le x \le \alpha$  alors  $P(x) \le 0$ **Remarque pour l'étude des limites.** En –1 (*x* > –1), on a:  $\lim_{x \to -1}$  $1 - x = 2$  et  $\lim_{x \to -1} 1 + x^3 = 0$  avec  $1 + x^3 > 0$ 

d'où, lim *x –*1  $f(x) = +\infty$ 

En +∞, la fonction *f* est rationnelle, d'où,  $\lim_{x\to+\infty}$  $f(x) = \lim_{x \to +\infty}$ *– x*  $\frac{-x}{x^3} = \lim_{x \to +\infty}$ *–*1  $\frac{1}{x^2} = 0$ 

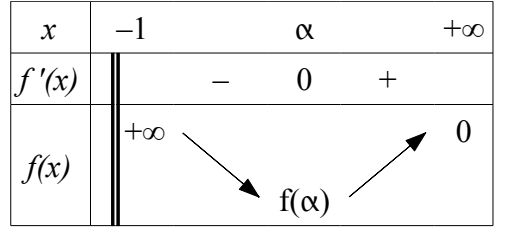

b) Une équation de  $\mathscr D$  tangente à  $\mathscr C$  au point d'abscisse 0 est donnée par:  $y = f'(0)(x-0) + f(0) = ... = -x + 1$ La position de  $\mathcal C$  par rapport à  $\mathcal D$  est donnée par le signe de  $d(x) = f(x) - (-x + 1)$  $d(x) =$  $1 - x$  $\frac{1+x^3}{1+x^3}$  – (1 – *x*).

En factorisant  $(1 - x)$ , il vient:  $d(x) = 0$ 1  $\frac{1}{1+x^3}$  – 1)(1 – *x*) =  $\frac{1-1-x^3}{1+x^3}$  $\frac{-1-x^3}{1+x^3} = \frac{-x^3}{1+x}$  $\frac{x}{1+x^3}(1-x)$ 

Signe de  $d(x)$  sur  $]-1; +1[$ 

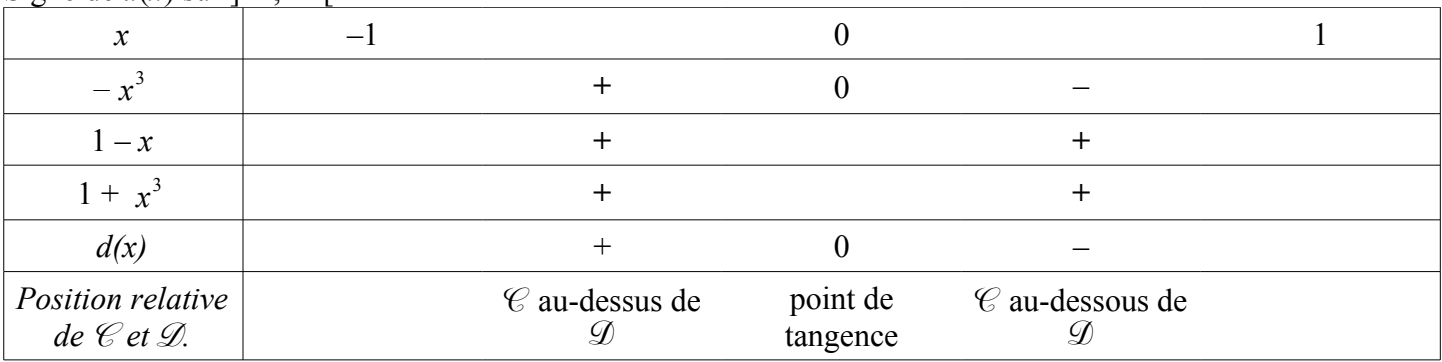

c) Une équation de  $\mathcal T$  tangente à  $\mathcal C$  au point d'abscisse 1 est donnée par:

$$
y=f'(1)(x-1)+f(1) = ... = -\frac{1}{2}(x-1)
$$

*Ce que l'on conçoit bien s'énonce clairement, Et les mots pour le dire arrivent aisément.* Boileau  $31/32$  E:\docs lycee 10 11\TS\Livre TS\chap 1.odt 18/04/11

La position de  $\mathcal C$  par rapport à  $\mathcal T$  est donnée par le signe de  $\varphi(x) = f(x) - (-1)$ 1  $\frac{1}{2}$   $(x-1)$ ) =  $f(x)$  – 1  $\frac{1}{2}(1-x)$ En factorisant  $(1 - x)$ , il vient:  $d(x) = 0$ 1  $\frac{1}{1+x^3} - \frac{1}{2}$  $\frac{1}{2}$   $)(1-x) = \frac{2-1-x^3}{2(1+x^3)}$  $2(1+x^3)$  $=\frac{1-x^3}{2(1-x^3)}$  $2(1+x^3)$  $(1 - x)$ **Remarque**:  $1 - x^3 = (1 - x)(1 + x + x^2)$  et  $1 + x + x^2 > 0$  car  $\Delta = ...$  est < 0  $\varphi(x) =$  $(-x)^2(1+x+x^2)$  $2(1+x^3)$ est donc positif. (Tous ses facteurs sont positifs sur *D*)

Ou encore:  $1 - x^3 > 0$  si et seulement si  $1 > x^3$  si et seulement si  $1 > x$ Signe de  $\varphi(x)$  sur *D* 

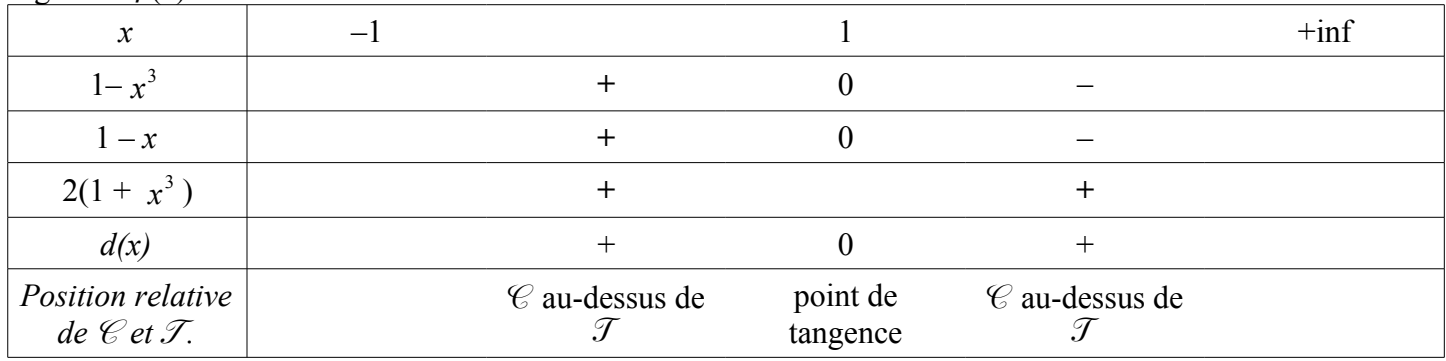

Tracé:

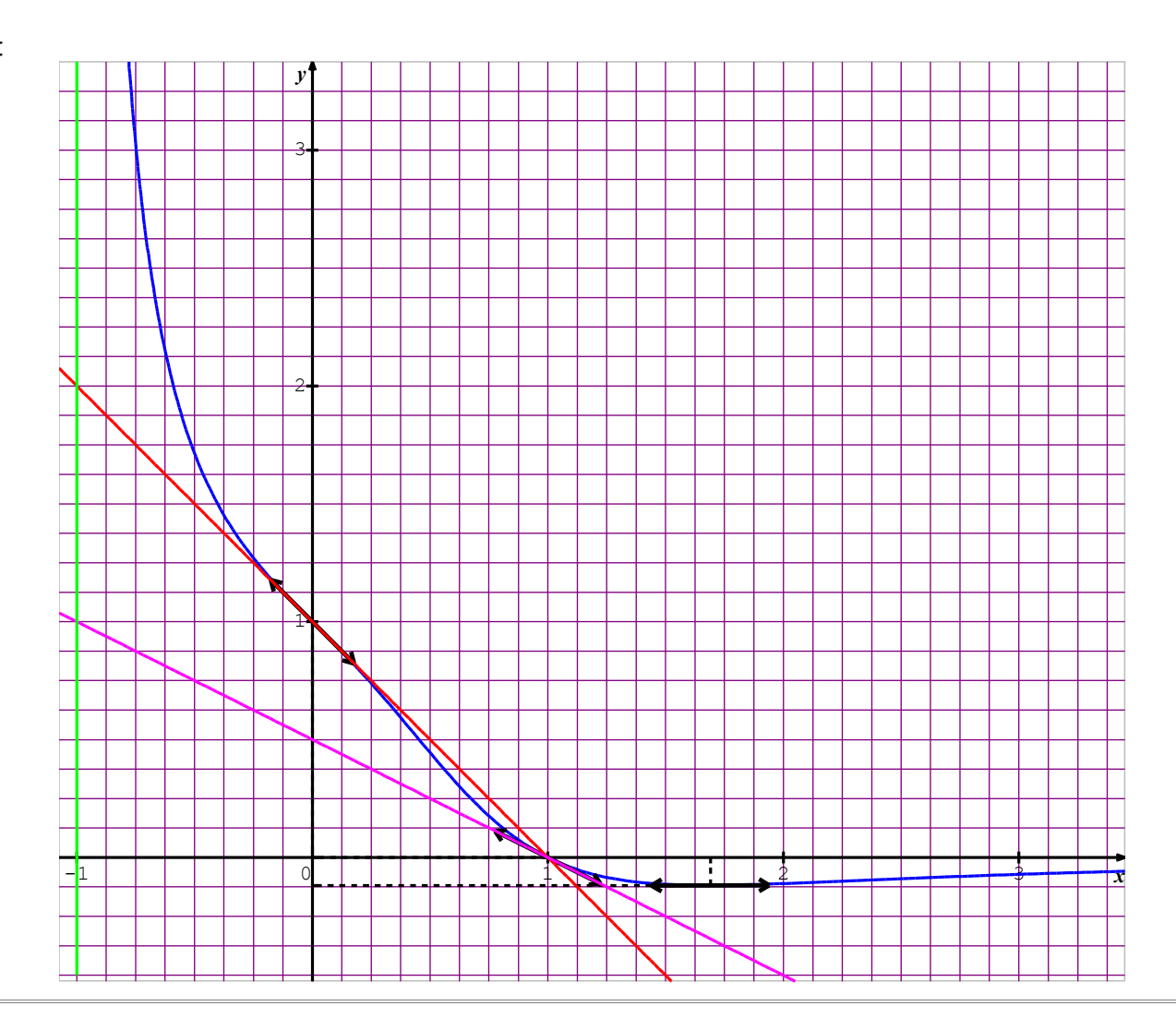